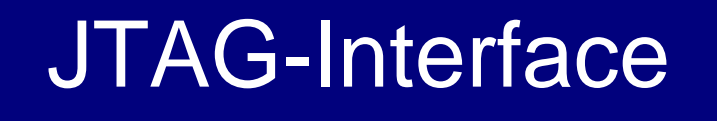

### Überblick über Aufbau, Funktion und Nutzung

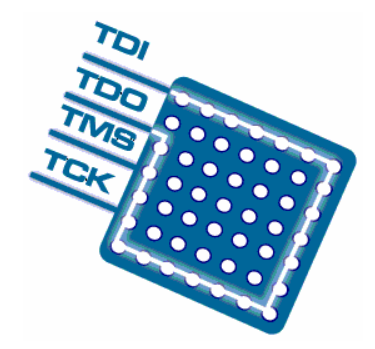

Stephan Günther, Informationssystemtechnik, TU Dresden

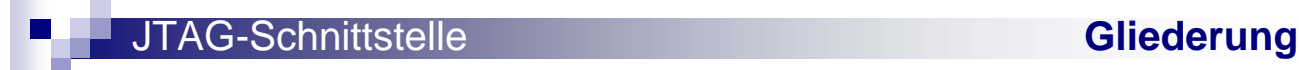

## **Gliederung**

- **Einführung**
- **Aufbau und Funktionsweise**
- **Nutzung**
- **Einschätzung**

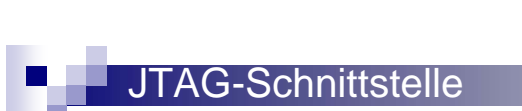

## **Einführung**

- **Begrifsdefinition**
- **Begriffserklärung**
- **Motivation zur Einführung von JTAG**

## **Begriffsdefinition**

### **JTAG** bezeichnet den Standard IEEE 1149.1

- steht für "Joint Test Action Group"
- **stellt Mittel zum Debugging von** Hardware und zu deren Programmierung zur Verfügung
- **E** ist auch unter dem Namen "Boundary Scan Test bekannt"

#### JTAG-Schnittstelle **Einführung**

## Begriffserklärung

**JTAG - Schnittstelle** (mechanisch)

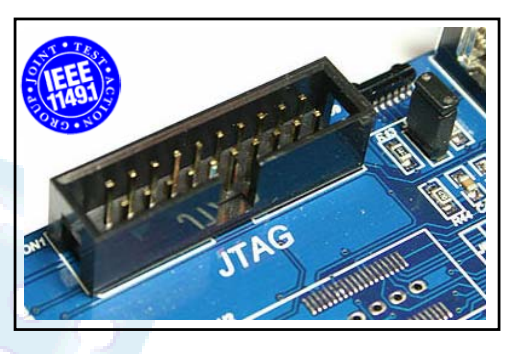

 JTAG - Schnittstelle (elektrisch)

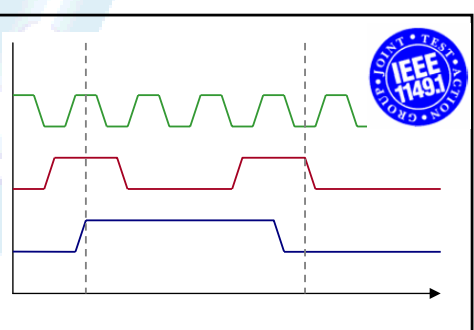

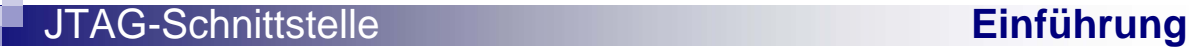

## Begriffserklärung

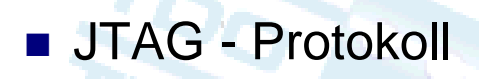

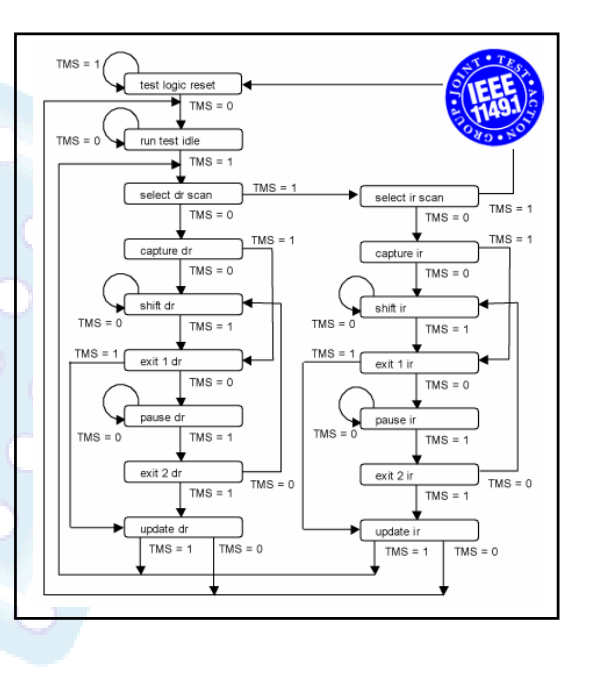

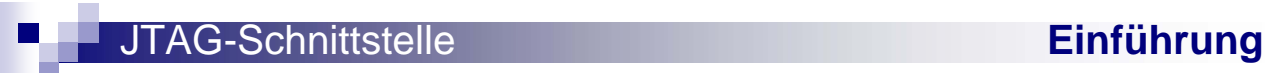

# Begriffserklärung

- **JTAG Test**
- **JTAG Programmierung**

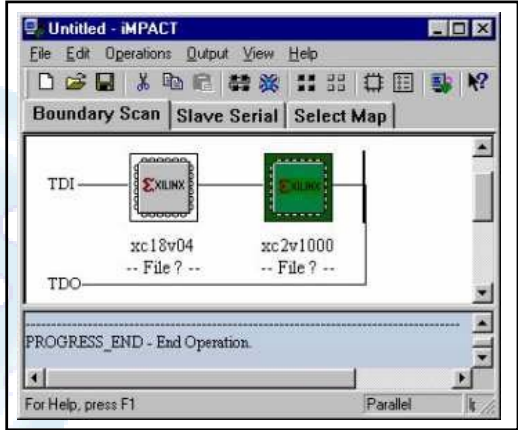

### Motivation zur Einführung von JTAG

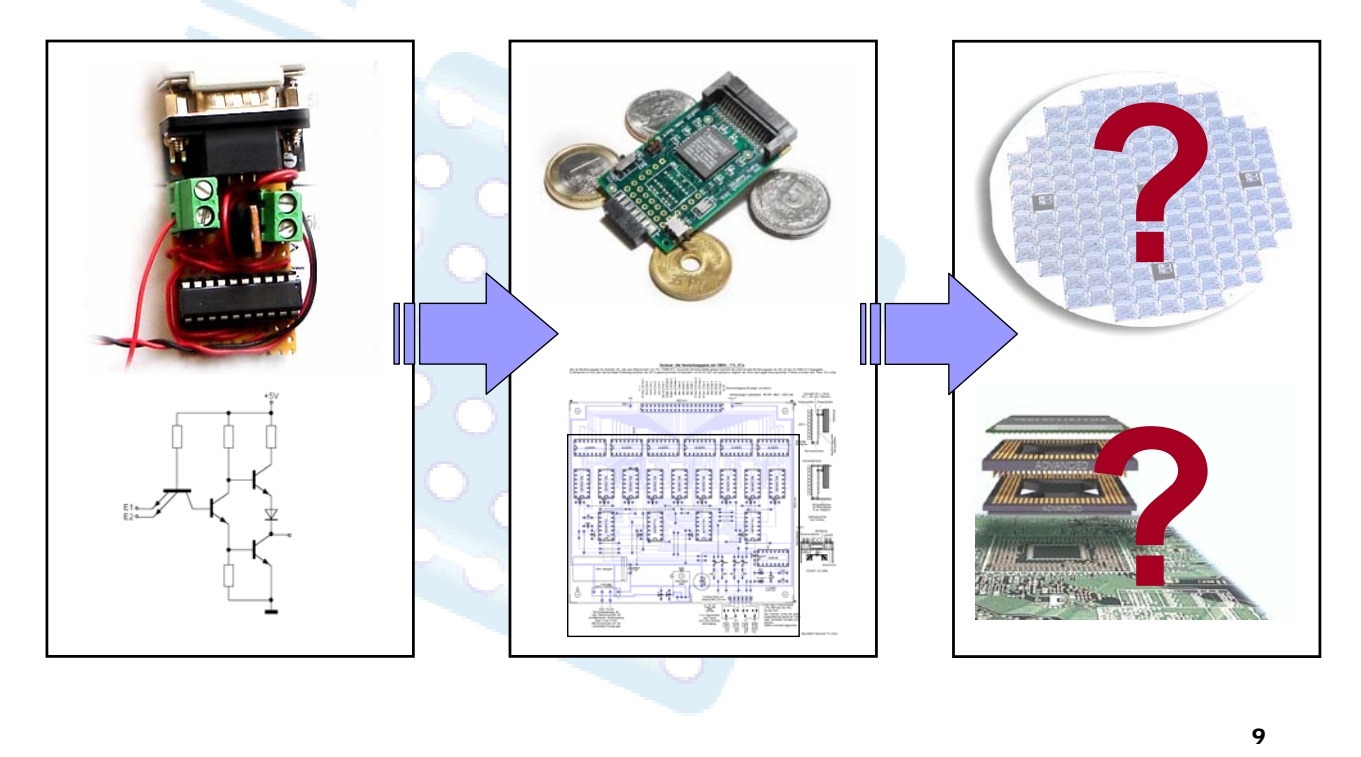

### Motivation zur Einführung von JTAG

**JTAG-Schnittstelle Einführung** 

**Fortschreiten der technischen Entwicklung** 

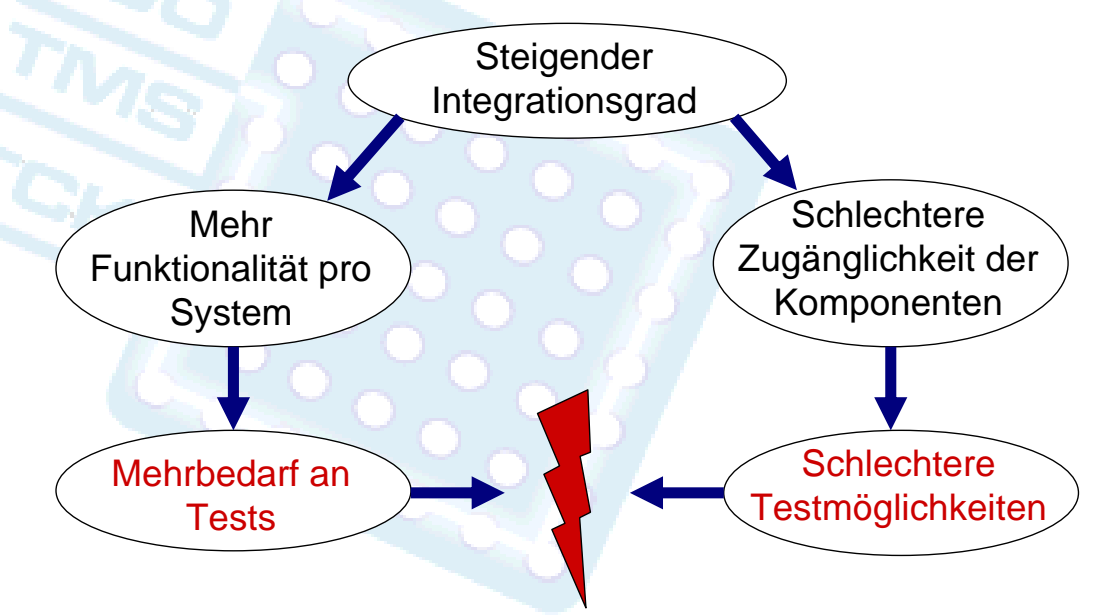

#### JTAG-Schnittstelle **Einführung**

### Motivation zur Einführung von JTAG

- Beispiel: modernes BGA-Gehäuse mit ca. 400 Anschlüssen:
	- Bietet Platz für mehrere komplette Systeme
	- □ Kabelaufwand zum Test vergleichbar mit dem in einem Serverschrank
	- □ Filigrane Anschlussmechanik nötig
	- Gehäuseanschlüsse evtl.sogar unerreichbar
	- Wichtige interne Signale unzugänglich (Register,Schnittstellen, …)
	- □ Schlechte Austausch\_ und Überbrückbarkeit

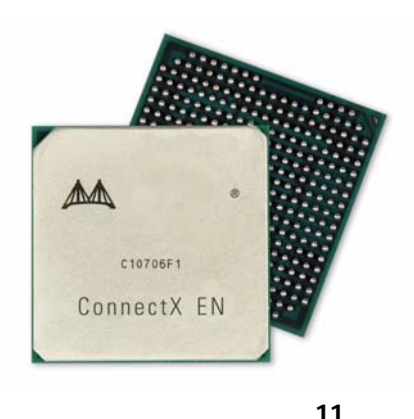

**JTAG-Schnittstelle Einführung** 

### Motivation zur Einführung von JTAG

### Kostenexplosion bei unzureichendem Test

- 
- 
- 
- 
- Device Level 1 Kosteneinheit
- □ Board level 10 Kosteneinheiten
- **□ System Level 100 Kosteneinheiten**
- Field Level 1000 Kosteneinheiten

### Motivation zur Einführung von JTAG

- **Lösungsmöglichkeit für diese Probleme:** Der Mitte der 80er Jahre durch die Joint Test Action Group entwickelte und 1990 unter IEEE 1149.1 standardisierte Ansatz:
	- **Einbau von virtuellen Testpunkten in die Hardware** statt Nadelbetten auf Boards
	- Erreichbarkeit dieser Testpunkte über eine einheitliche Schnittstelle statt durch physische Verbindungen
	- Erweiterbarkeit des Protokolls um Nutzer- und Herstellerspezifische Befehle

AG-Schnittstelle

## Aufbau und Funktionsweise

- Die elektrische und mechanische Schnittstelle
- Die Boundary-Scan-Zellen
- Aufbau eines JTAG-fähigen Schaltkreises
- **JTAG** Befehle

### Die elektrische und mechanische **Schnittstelle** Besteht aus 4 essentiellen Signalen **TCK → Test Clock** JTAG-Schnittstelle **Aufbau und Funktionsweise**

- **□ TMS → Test Mode Select (Steuerung)**
- **TDI** → Test Data In
- **TDO** Æ **Test Data out**

#### **Neitere Signale**

- $\Box$  V<sub>ddh</sub>  $\rightarrow$  Versorgungsspannung (3,3V)
- $\Box$  V<sub>SS</sub>  $\rightarrow$  Masse (0V)
- $\Box$  TRST  $\rightarrow$  Test Reset (Low Aktiv)
- $\Box$  RST  $\rightarrow$  Systemreset (Low-Aktiv)

### Die elektrische und mechanische **Schnittstelle**

**Anschluss der zu testenden Komponenten in** einer Kette, der sogenannten "JTAG Chain"

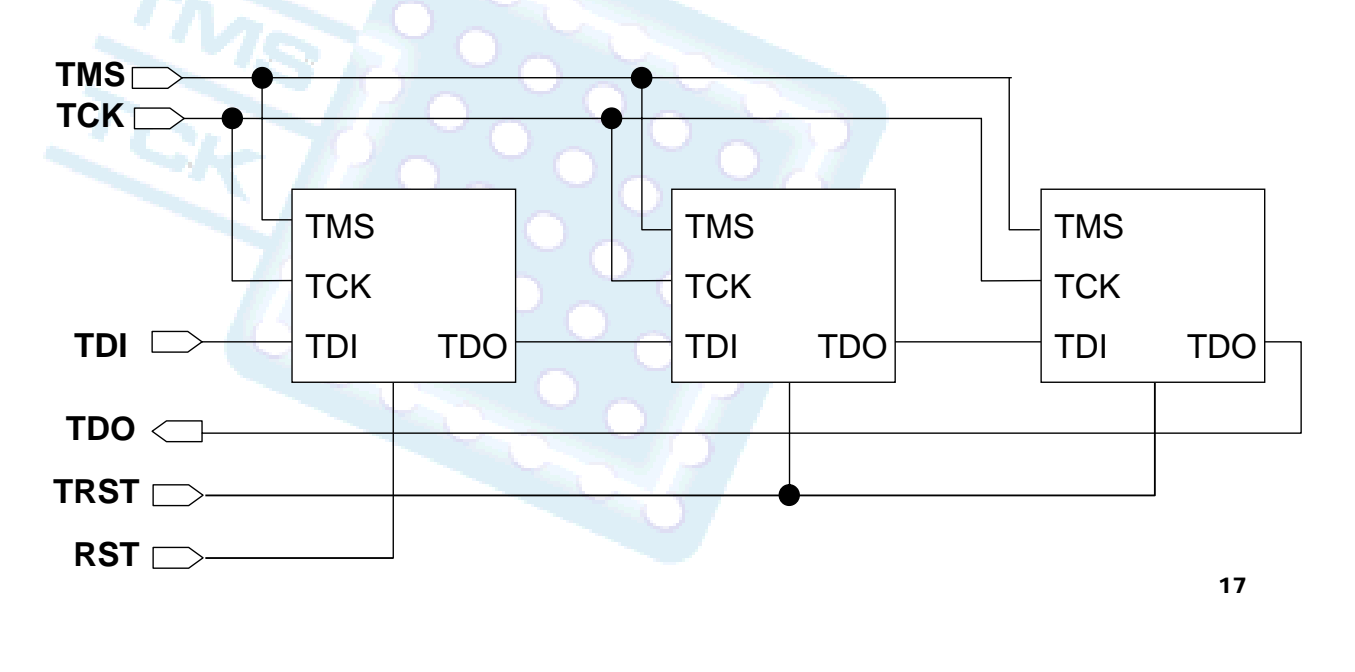

JTAG-Schnittstelle **Aufbau und Funktionsweise**

### Die elektrische und mechanische **Schnittstelle**

- Viele verschiedene Steckerbauformen
- **Unterschiedlichste Belegungen**
- Beispiel (bei einigen PLD Boards benutzt):

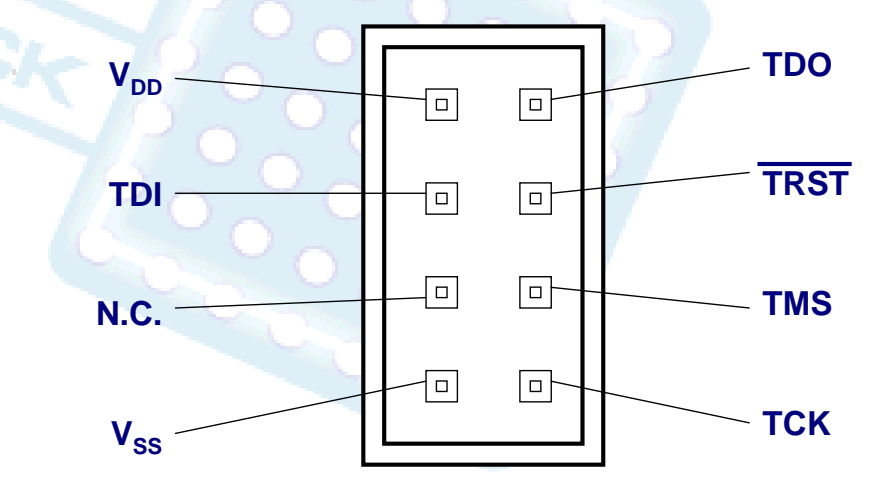

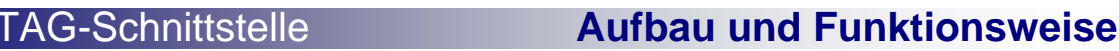

## Die Boundary-Scan-Zellen

**Zwischen den externen Anschlüssen und dem** eigentlichen Schaltkreis werden Boundary-Scan-Zellen

eingefügt So werden verschiedene Testoperationen möglich

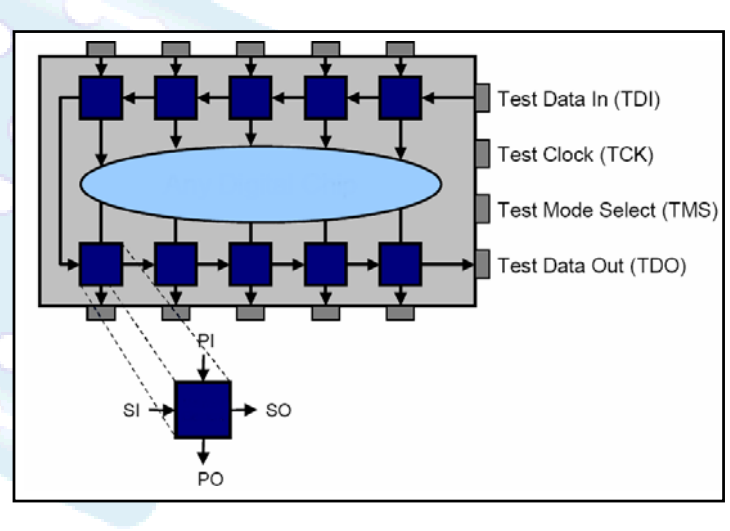

JTAG-Schnittstelle **Aufbau und Funktionsweise**

## Die Boundary-Scan-Zellen

**Eine Boundary-Scan-Zelle kann - gesteuert** durch Befehle von TMS – folgendes ausführen

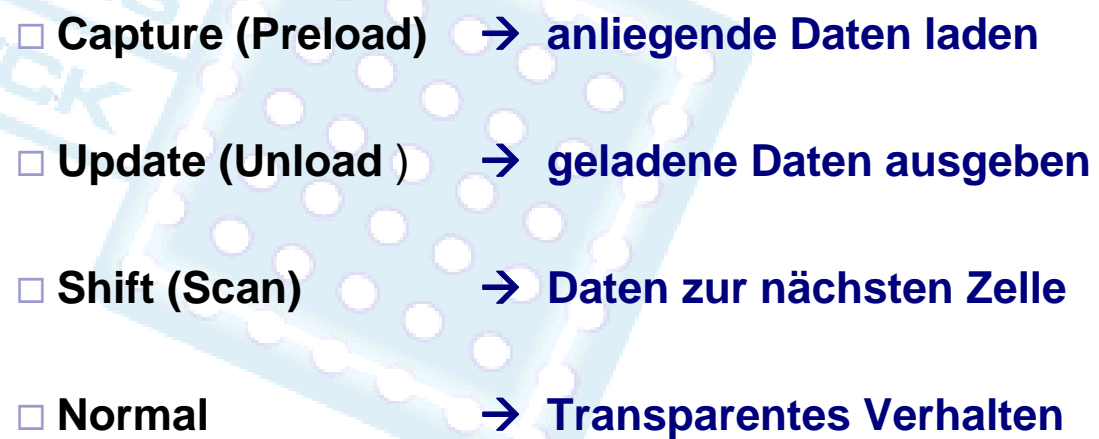

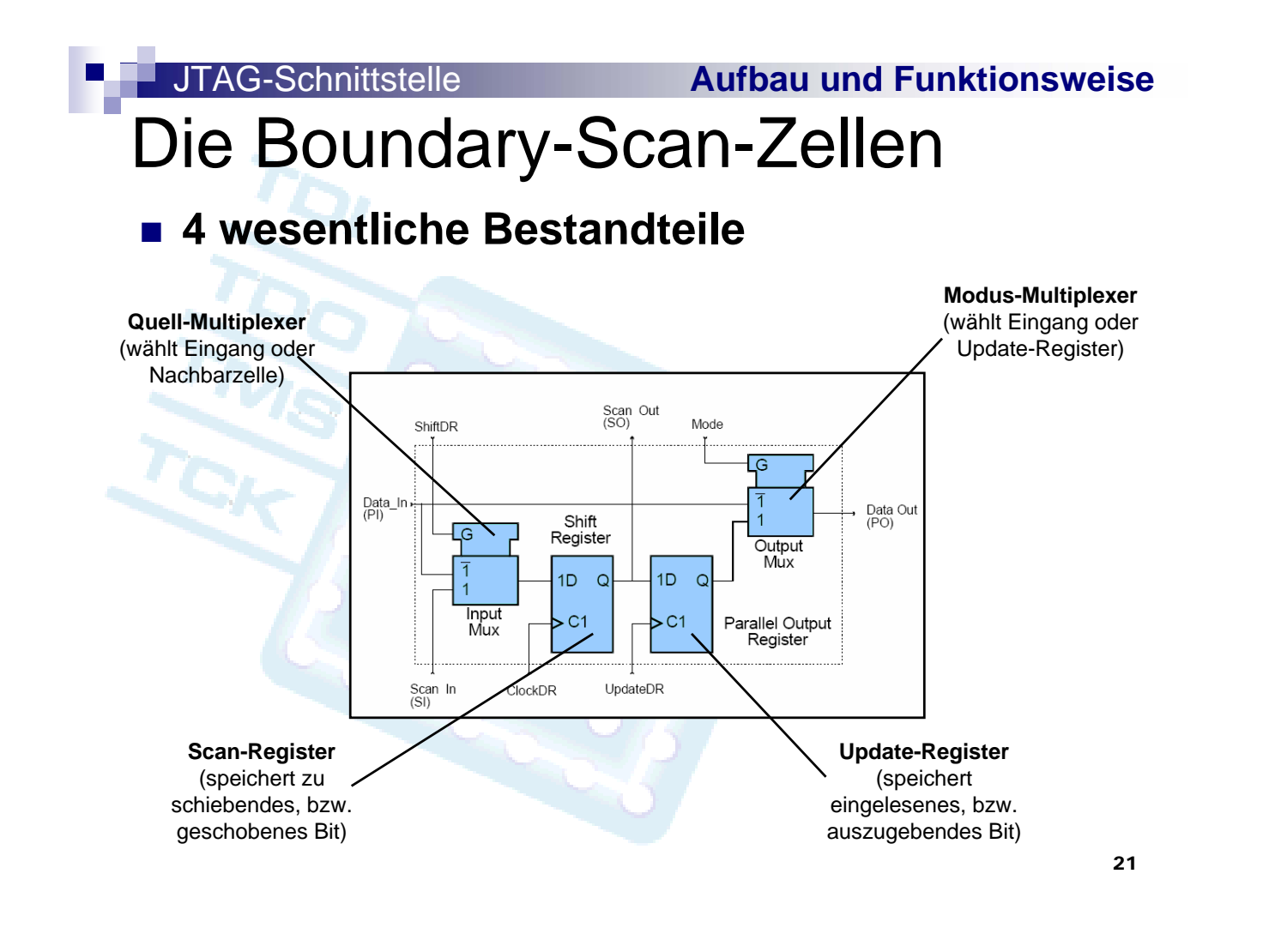

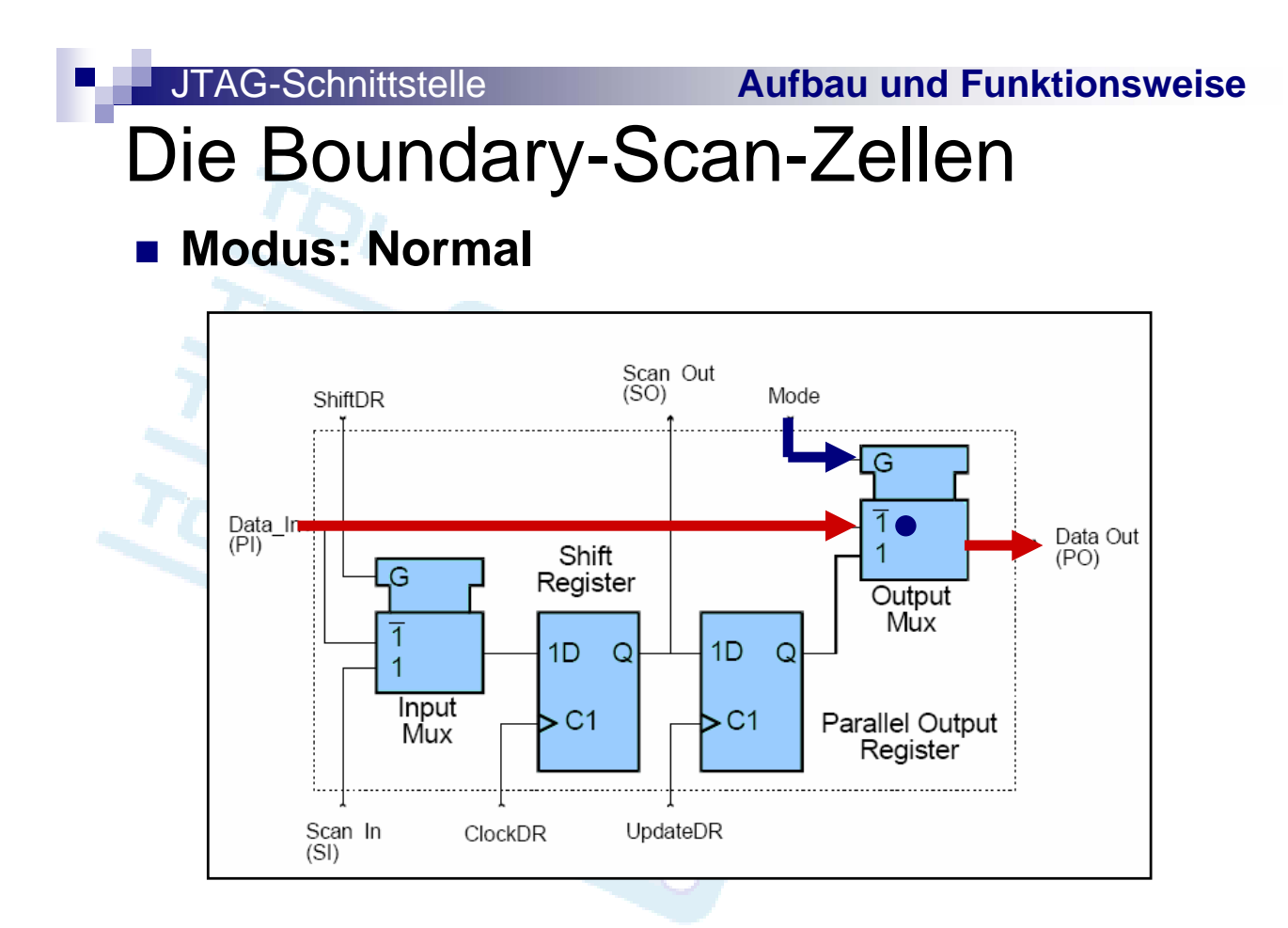

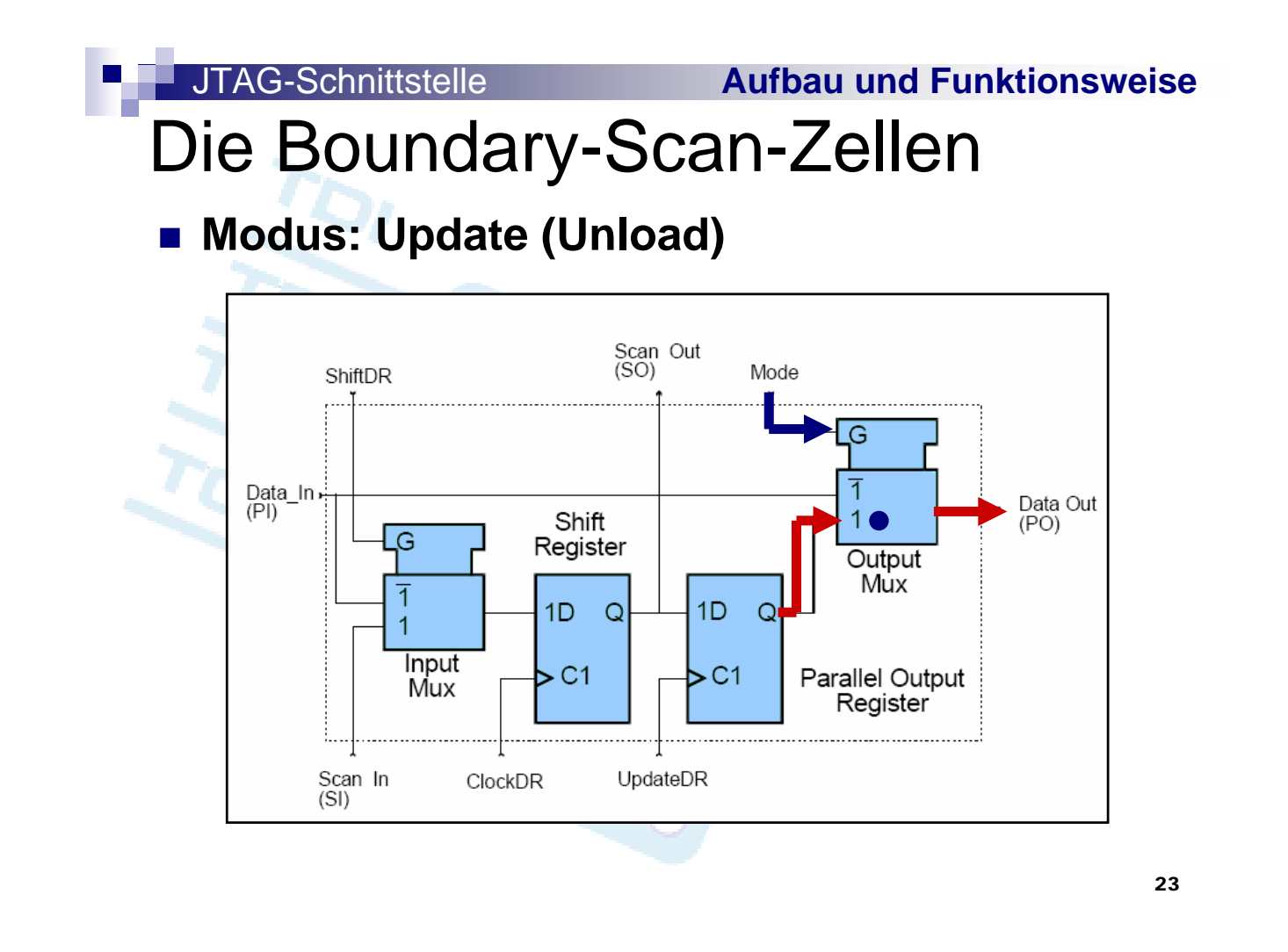

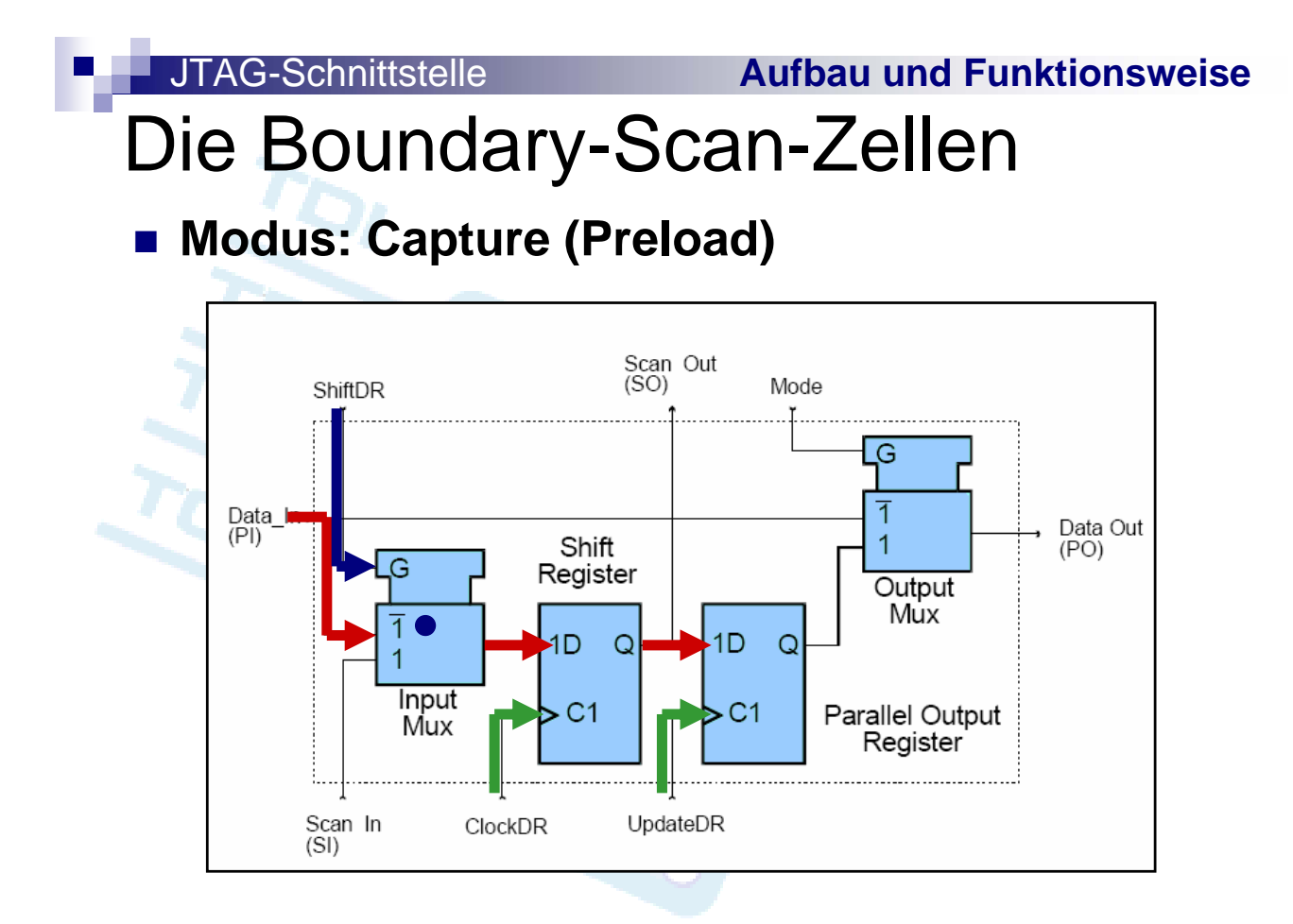

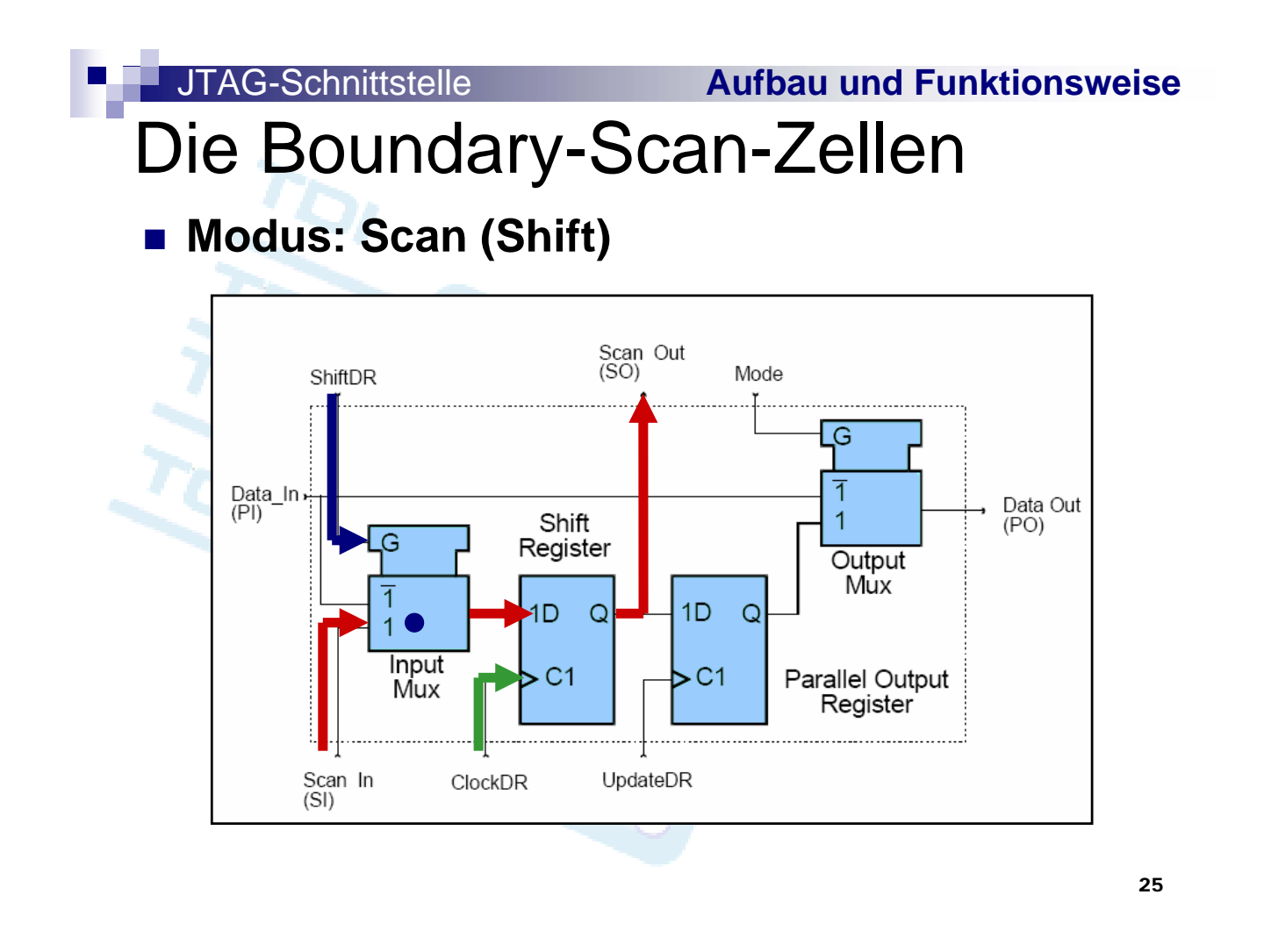

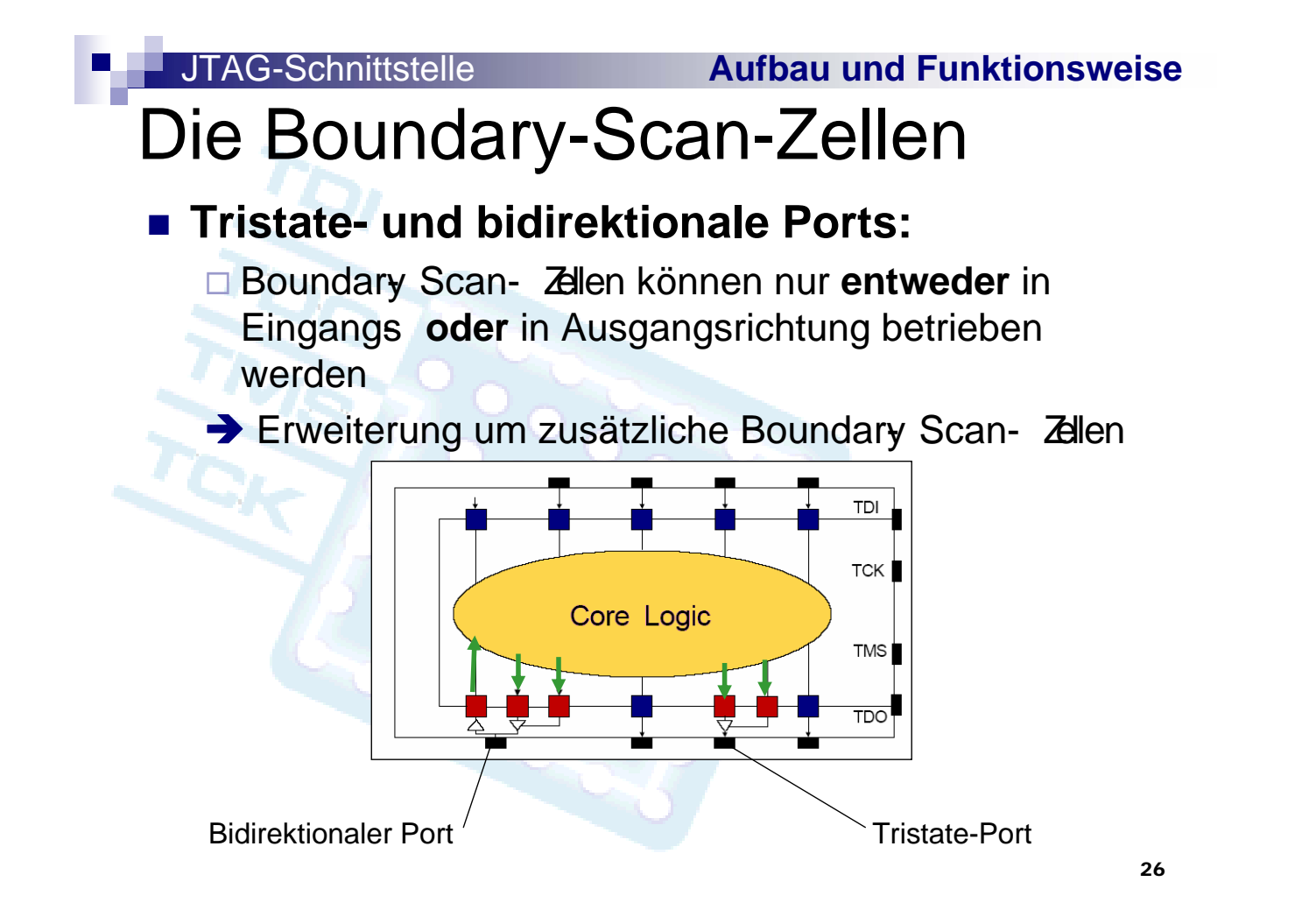

### **Aufbau eines JTAG-fähigen Schaltkreises**

#### **Ein Schaltkreis nach IEEE 1149.1 enthält**

- Das eigentliche IC
- Boundary Scan- Zellen für jeden I/O- Pin
- **Ein ByPass Register zur Überbrückung des Bausteins** in der JTAG- Kette
- Eventuell Anschlüsse an interne Register
- □ Zusätzlich mindestens 4 (dedizierte) JTAG- Pins
- Ein Befehlsregister, das die letzte Anweisung sichert
- Eventuell ein Identifikationsregister (Bausteinkennung)
- □ Den sogenannten "Test Access Port" (TAP) Controller, welcher die einlaufenden TMS- Befehle verarbeitet

27

#### JTAG-Schnittstelle **Aufbau und Funktionsweise**

### **Aufbau eines JTAG-fähigen Schaltkreises**

- Den Ausgangsmultiplexer, der vom dekodierten Befehl aus dem Befehlsregister gesteuert wird
- Den Eingangsdemultiplexer, der ebenfalls vom dekodierten Befehl aus dem Befehlsregister gesteuert wird

### **Aufbau eines JTAG-fähigen Schaltkreises**

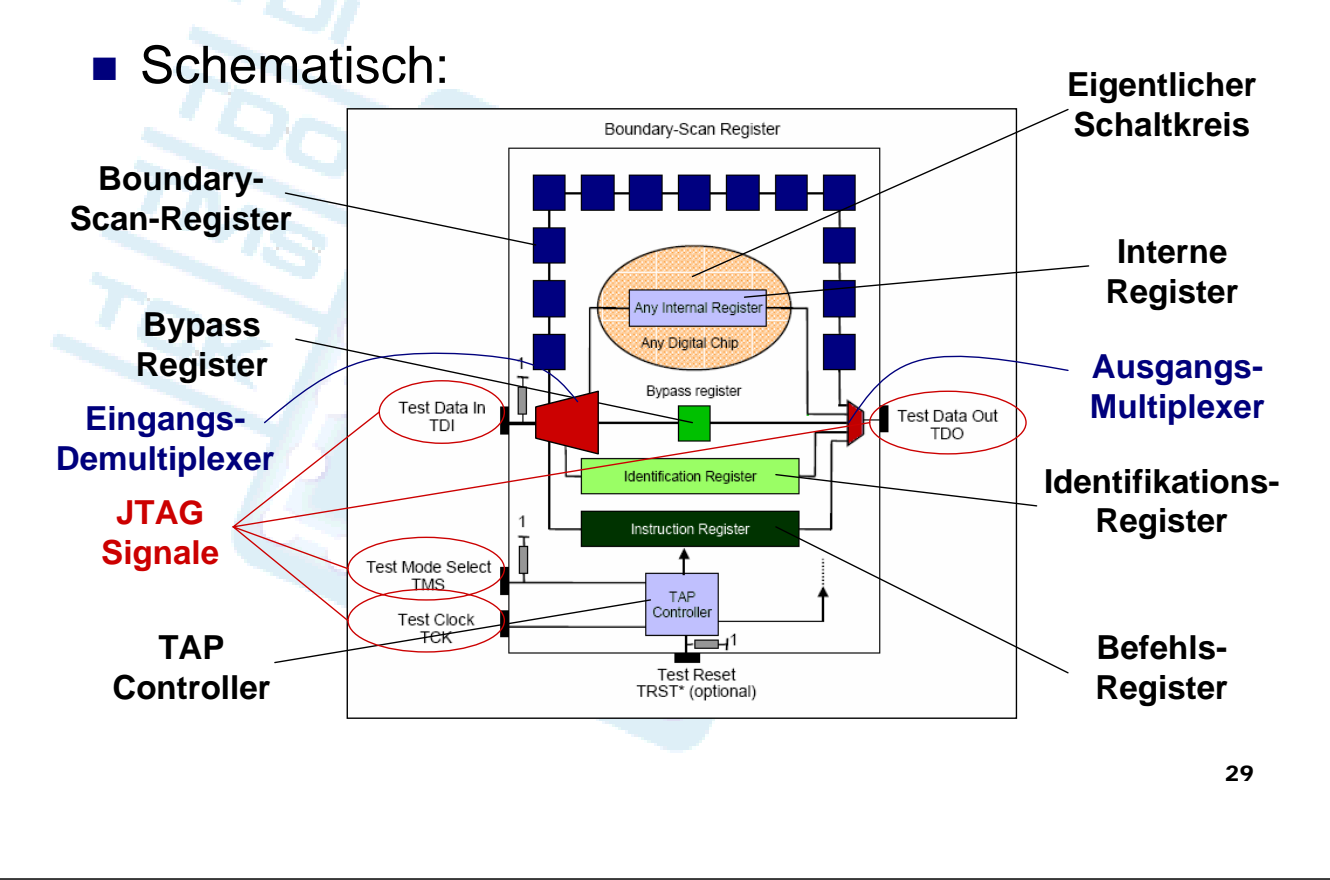

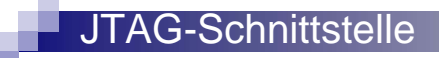

#### JTAG-Schnittstelle **Aufbau und Funktionsweise**

### **JTAG - Befehle**

#### **3 Anweisungen standardmäßig:**

- **□** Bypass
- Sample / Preload
- **ExTest**

#### **Optionale Anweisungen\* :**

- □ InTest
- IdCode
- □ RunBIST
- □ HighZ

…

\* Müssen nicht implementiert werden, haben aber vorgeschriebenes Verhalten

**…**

#### JTAG-Schnittstelle **Aufbau und Funktionsweise**

### **JTAG - Befehle**

- **Hersteller- und Anwender-spezifische Anweisungen\* :**
	- **Programmieren eingebauter Speicher**
	- **Auslesen spezieller Register**

\* Müssen nicht implementiert werden, haben kein vorgeschriebenes Verhalten

31

#### JTAG-Schnittstelle **Aufbau und Funktionsweise**

### **JTAG - Befehle**

#### **Bypass Anweisung**

- Darf nur aus einer Folge logischer 1en bestehen
	- (vgl. Folie 28: PullUp Widerstände!)
- **□ ByPass** Register zwischen TDI und TDO
- Initialer Zustand des Befehlsregisters falls kein Identifikationsregister vorhanden ist (dann IdCode-Anweisung als Initialanweisung)

 $\rightarrow$  **Schaltkreis leitet JTAG-Daten nur weiter (mit Verzögerung um 1 Takt)**

### **Bypass Anweisung**

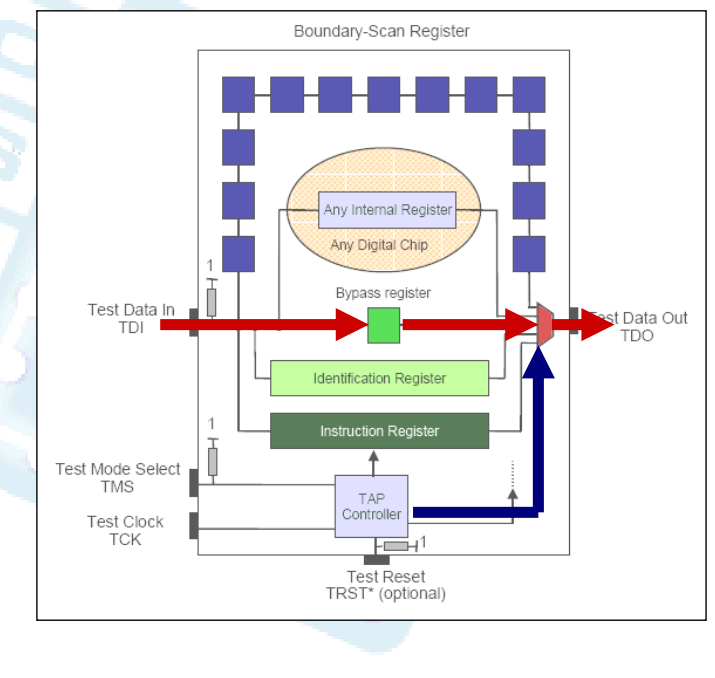

#### JTAG-Schnittstelle **Aufbau und Funktionsweise**

### **JTAG - Befehle**

#### **Sample / Preload Anweisung**

- Wählt das Boundary Scan- Register als Ausgang
- **E Aktiviert das Einlesen von Daten in die Boundary** Scan- Zellen
- □ Kein Befehlscode definiert
- → Von Eingängen werden Eingangswerte gelesen
- $\rightarrow$  Für Ausgänge werden Werte vorgeladen

### **Sample / Preload Anweisung**

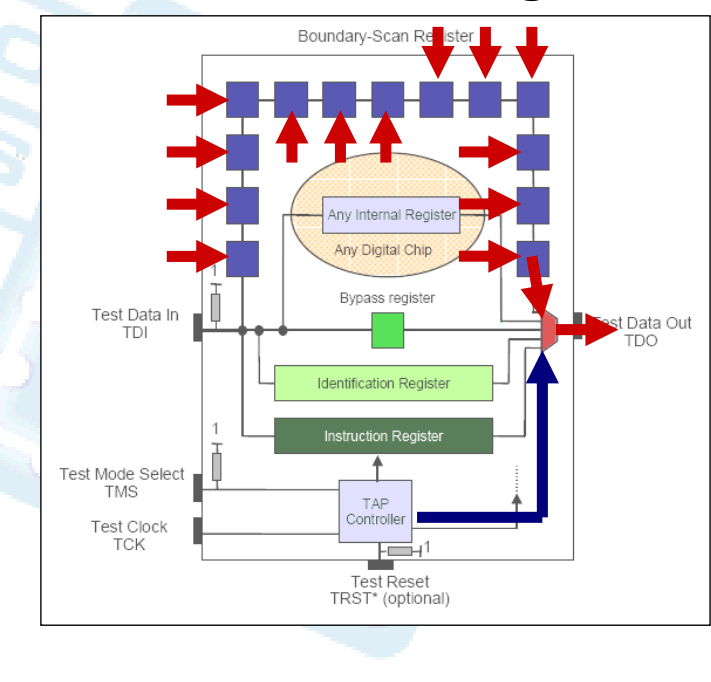

35

#### JTAG-Schnittstelle **Aufbau und Funktionsweise**

### **JTAG - Befehle**

#### **ExTest Anweisung**

- Wählt das Boundary Scan- Register als Ausgang
- Bereitet die Zellen auf einen Externen Test vor
- Befehlscode ausschließlich logische 0en

→ Prüfung der Verbindungen zwischen den Bausteinen

### **ExTest Anweisung**

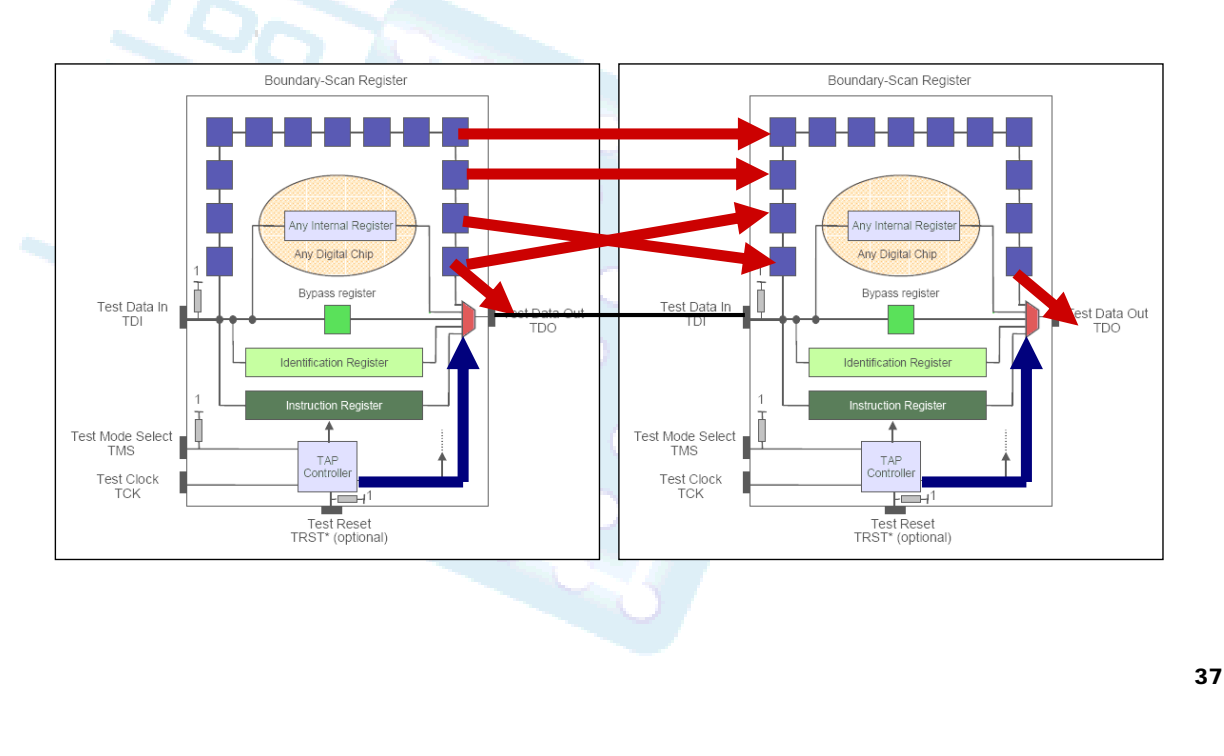

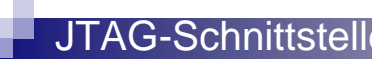

#### JTAG-Schnittstelle **Aufbau und Funktionsweise**

### **JTAG - Befehle**

#### **InTest Anweisung**

- Wählt das Boundary Scan- Register als Ausgang
- ■Bereitet die Zellen auf einen Internen Test vor
- **→ Test des Verhaltens des Schaltkreises**
- **→ Zum Beispiel Emulation eines kompletten** Boards noch bevor dieses existiert
- **→ Oder Prüfen auf Fehler in den** Ausgangstreibern

#### **InTest Anweisung**

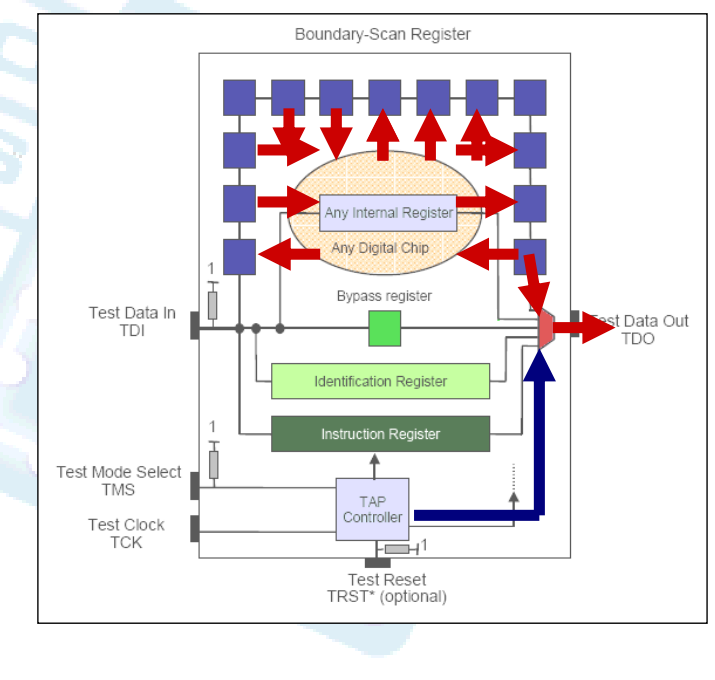

#### JTAG-Schnittstelle **Aufbau und Funktionsweise**

### **JTAG - Befehle**

#### **IdCode Anweisung**

- **In Wählt das Identifikations** Register als Ausgang
- → Bestimmung der Bausteine in der JTAG Kette

#### **RunBIST**

□ Startet Selbsttest und legt Ergebnis an Pass Fail-Register an

Ausschluss von Fehlern 2. Art

#### **HighZ Anweisung**

- Alle Ausgänge werden hochohmig geschaltet
- □ Auswahl des ByPass- Registers
- $\rightarrow$  Absicherung gegen "verbotene" Verbindungen

### **TAP-Controller:**

 **Steuert das Verhalten der Boundary-Scan-Register und das aller anderen**

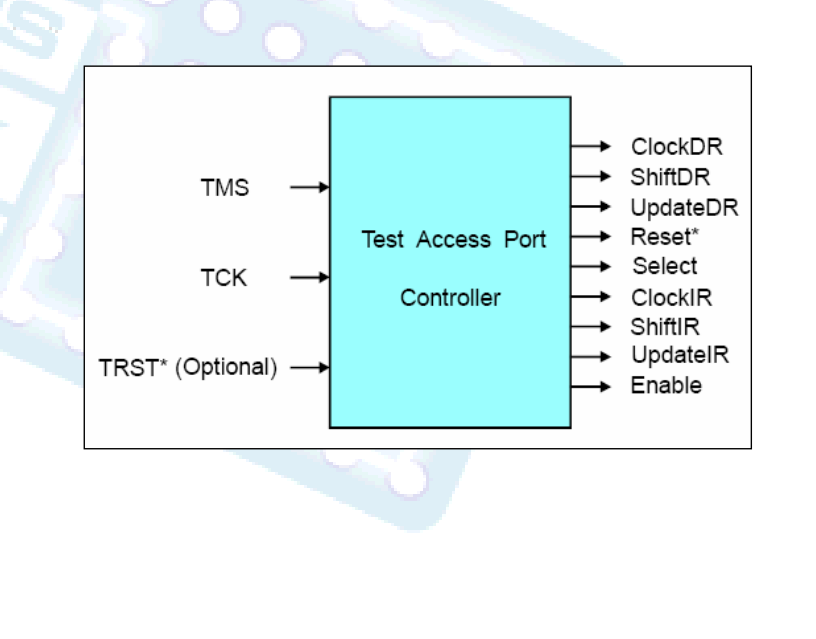

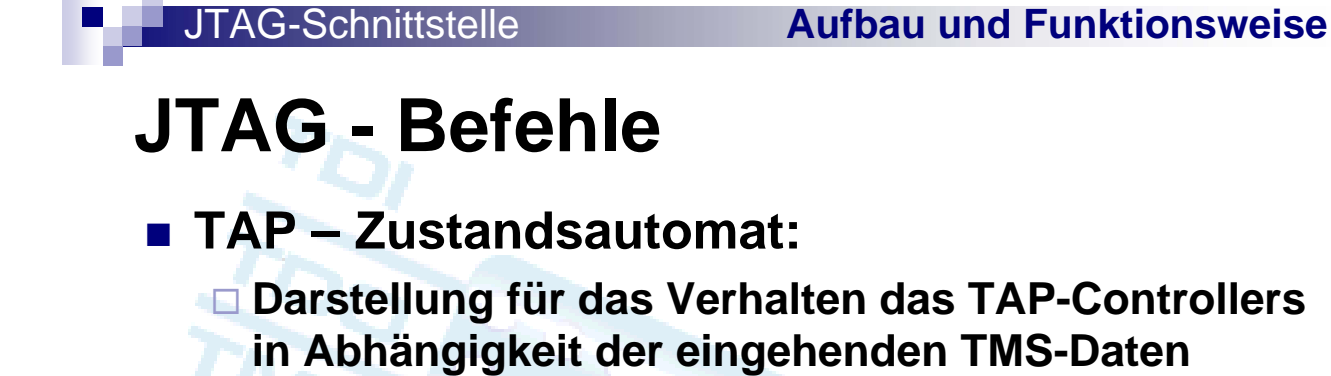

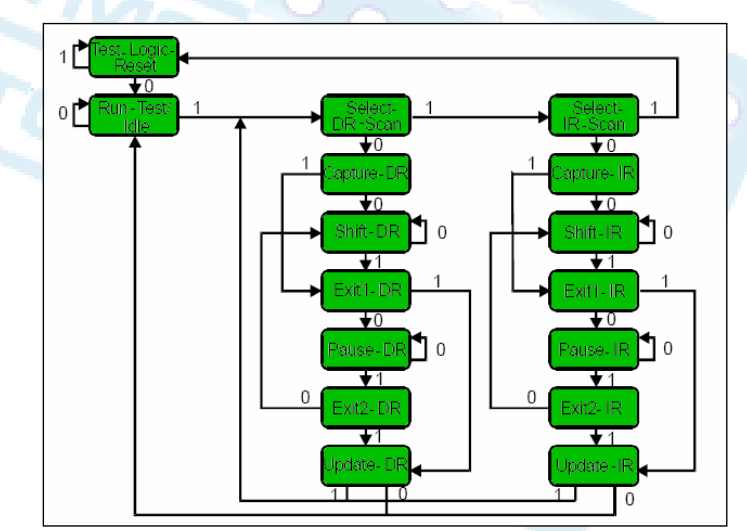

- $\rightarrow$  Initialzustand, **bzw. Zustand nach TRST ist Test-Logic-Reset**
- **Ab 5 logischen 1en wieder Ausgangszustand**

### **Beispiel 1**

- **3 Bausteine in der JTAG Kette**
- **1. Baustein soll nur durchleiten**
- **2. und 3. Baustein sollen auf ihre externe**

**Verbindung miteinander überprüft werden**

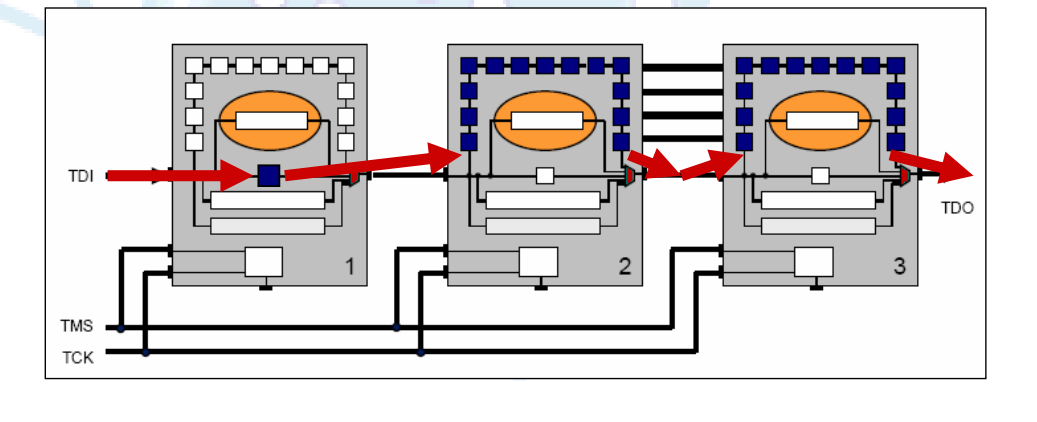

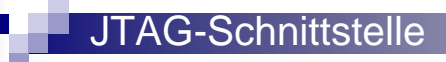

#### JTAG-Schnittstelle **Aufbau und Funktionsweise**

### **JTAG - Befehle**

- **Ablauf:**
	- **Befehl über TMS: Befehlsregister mit TDI und TDO verbinden (alle Bausteine!)**
	- **Befehl über TDI: 2 mal 0000… und 1 mal 1111… (bei 2 Bit Befehlsregister: 11 00 00)**
	- **Befehl über TMS: Befehl anwenden (Shift to Hold)**
		- → Baustein 1 deselektiert das Befehlsregister und schaltet dafür auf das ByPass-Register um
		- → Baustein 2 und 3 deselektieren das Befehlsregister und schalten dafür auf das Boundary-Scan-Register um

### **Grundzustand**

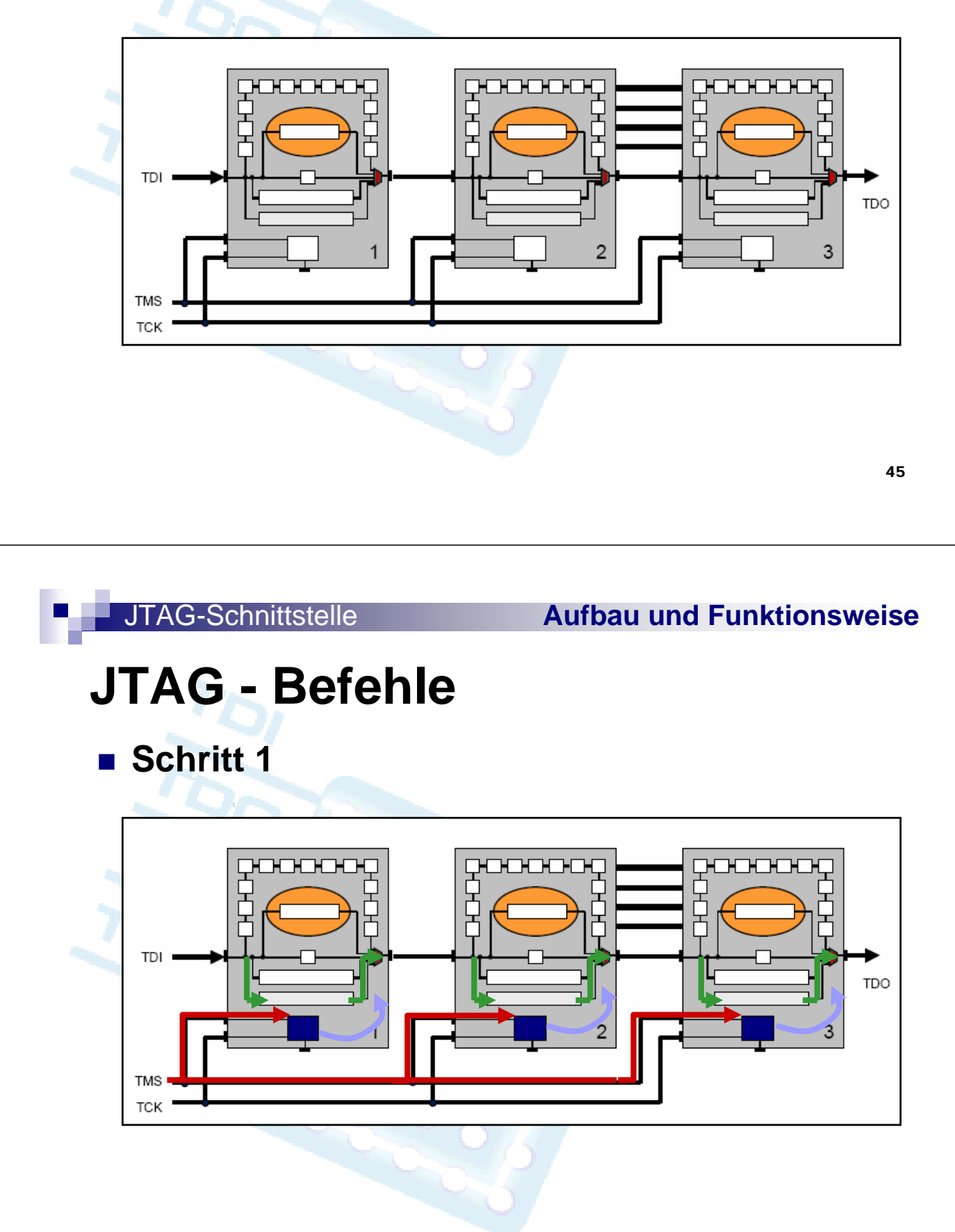

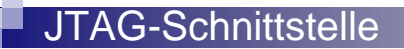

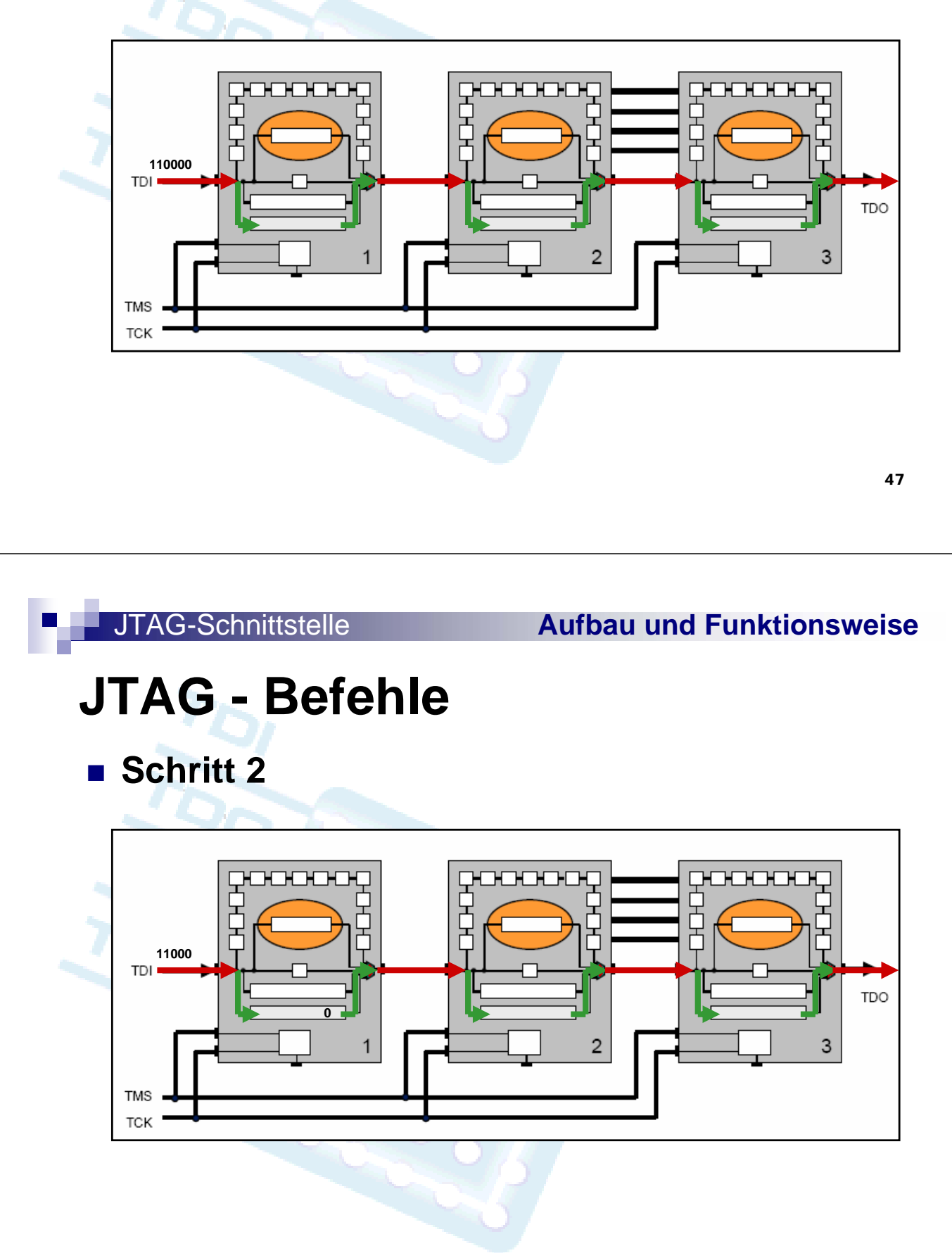

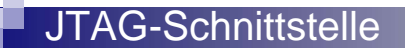

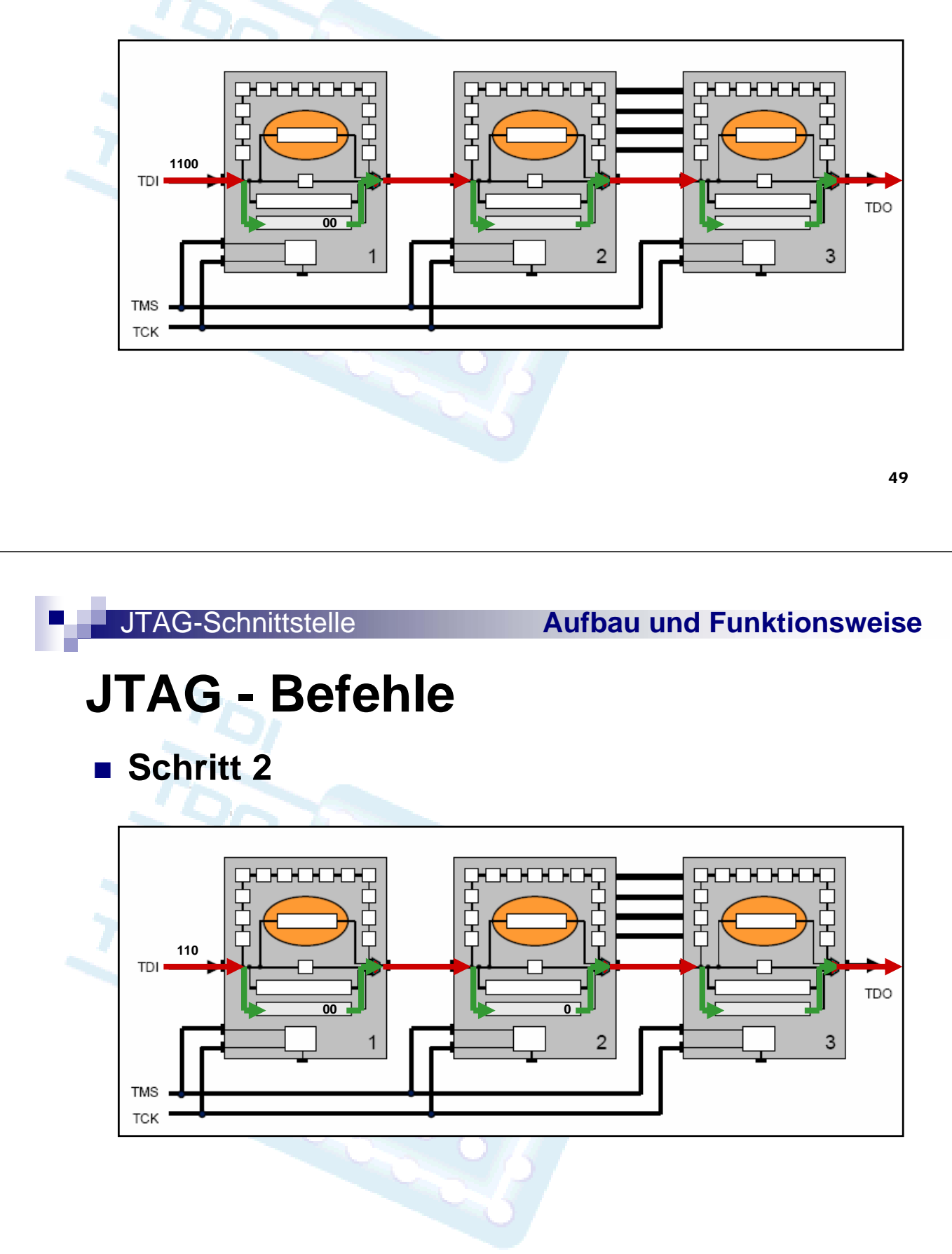

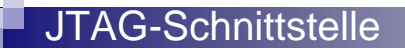

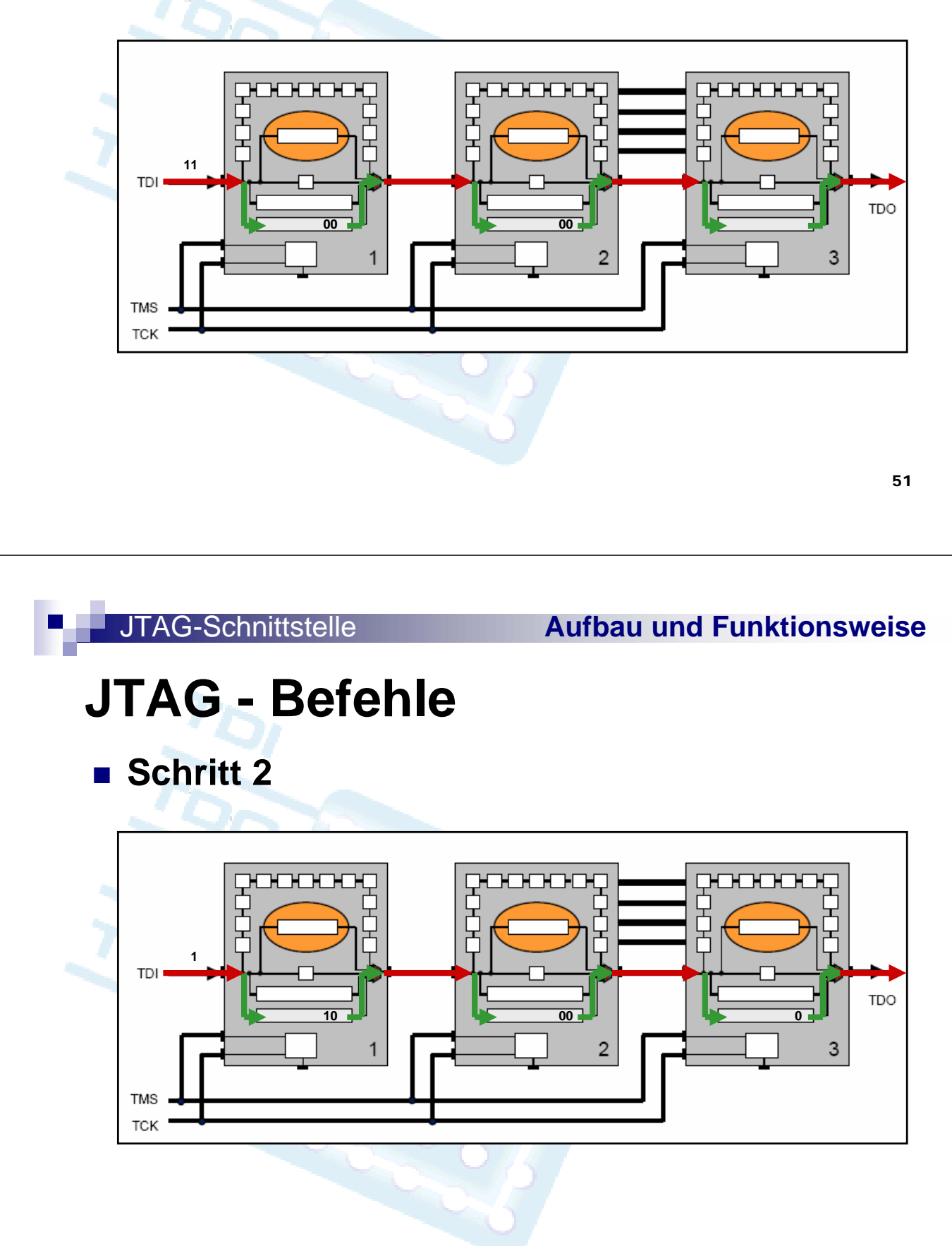

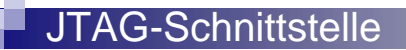

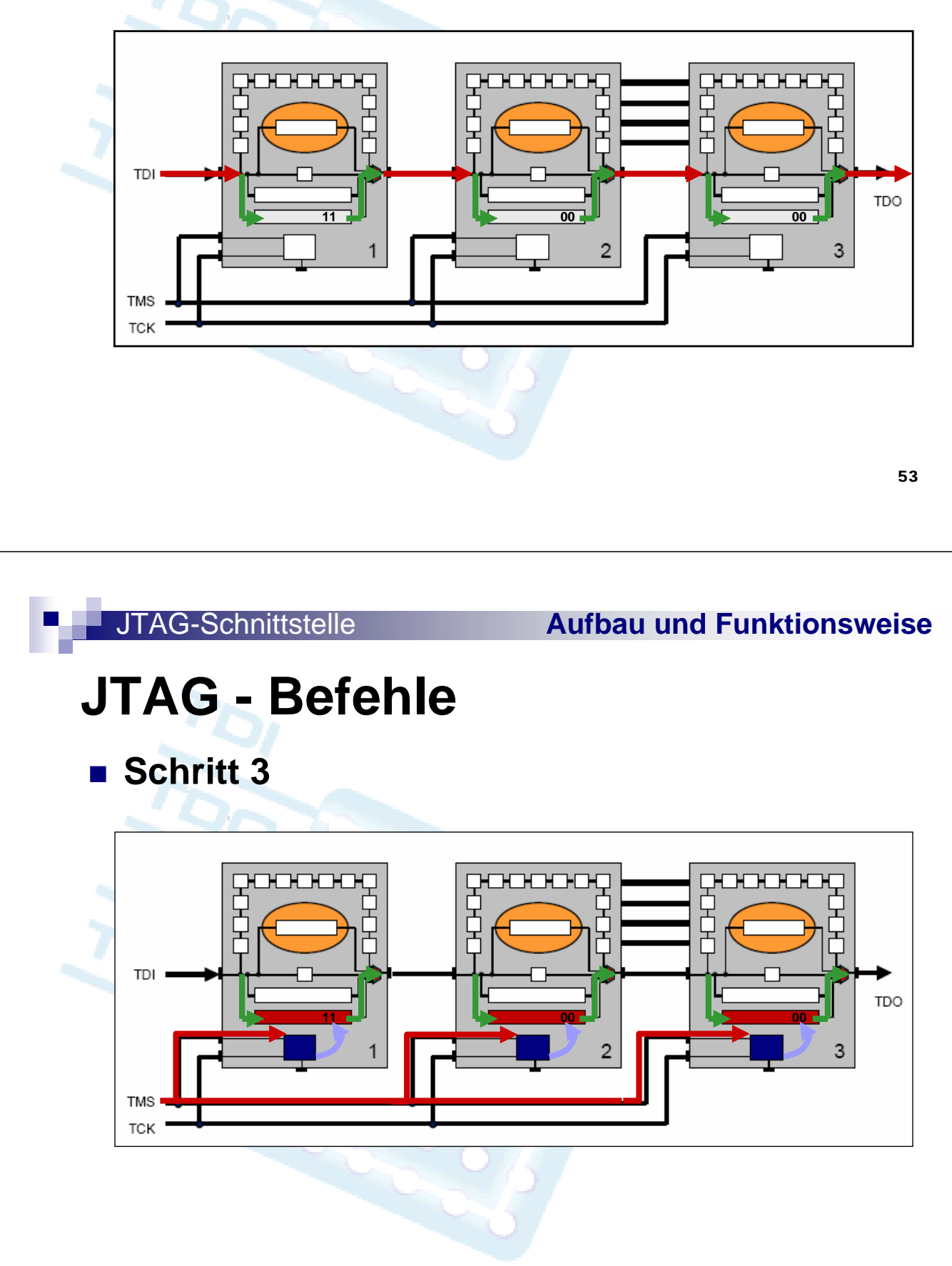

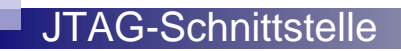

**Schritt 3**

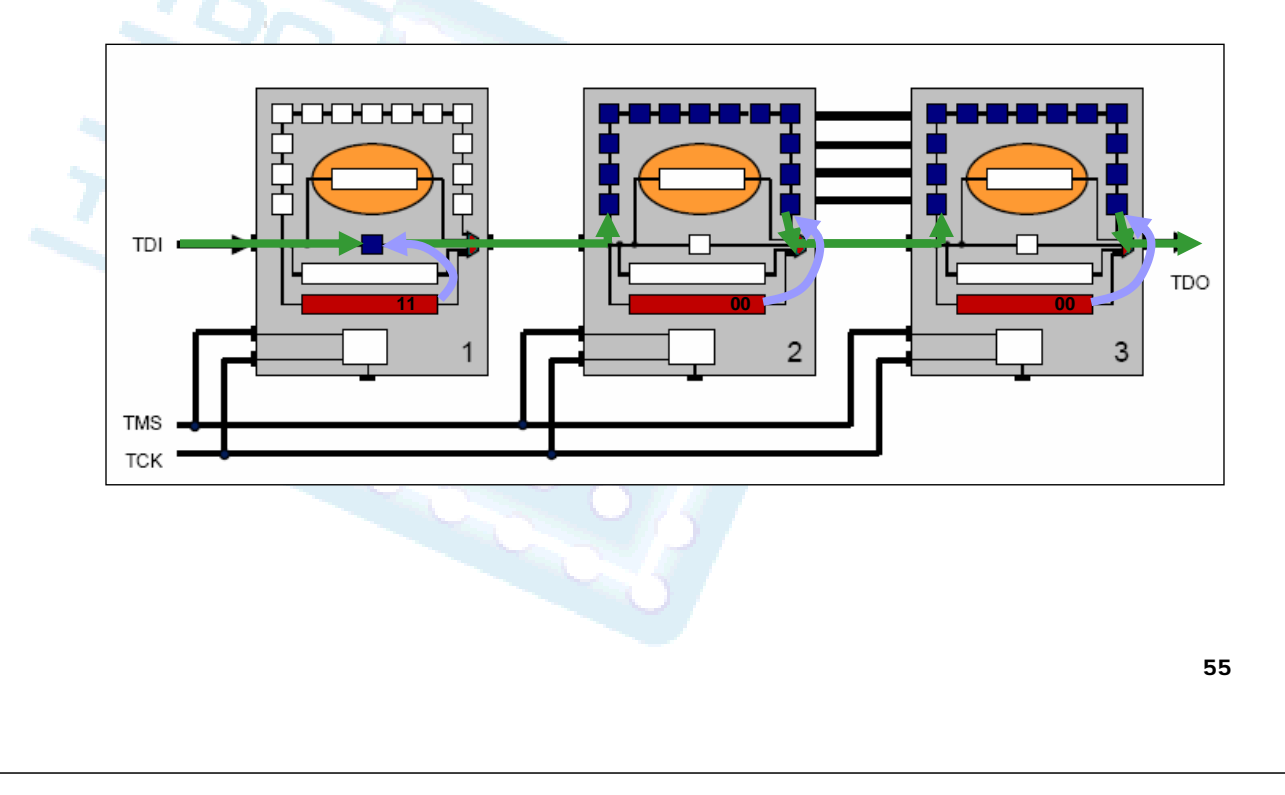

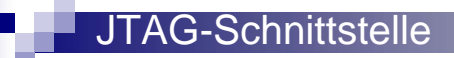

JTAG-Schnittstelle **Aufbau und Funktionsweise**

### **JTAG - Befehle**

 **Anschließend Prüfung auf Unterbrechung, Kurzschluss, usw. zwischen Bauteil 2 und 3 mit entsprechenden Testmustern**

**→ Was passiert aber, wenn das Testinterface nicht ordnungsgemäß funktioniert?**

**→ Wie kann man das ausschließen?** 

#### **Beispiel 2:**

- 3 Bausteine in der JTAG-Kette
- **Prüfung, ob das Testinterface korrekt verbunden ist** und ordnungsgemäß funktioniert

### **Ablauf:**

- Wahl des Befehls- Registers über TMS
- □ Ausführen von Capture 0 über TMS
- Auslesen über TDO

JTAG-Schnittstelle **Aufbau und Funktionsweise**

**JTAG - Befehle**

**Grundzustand**

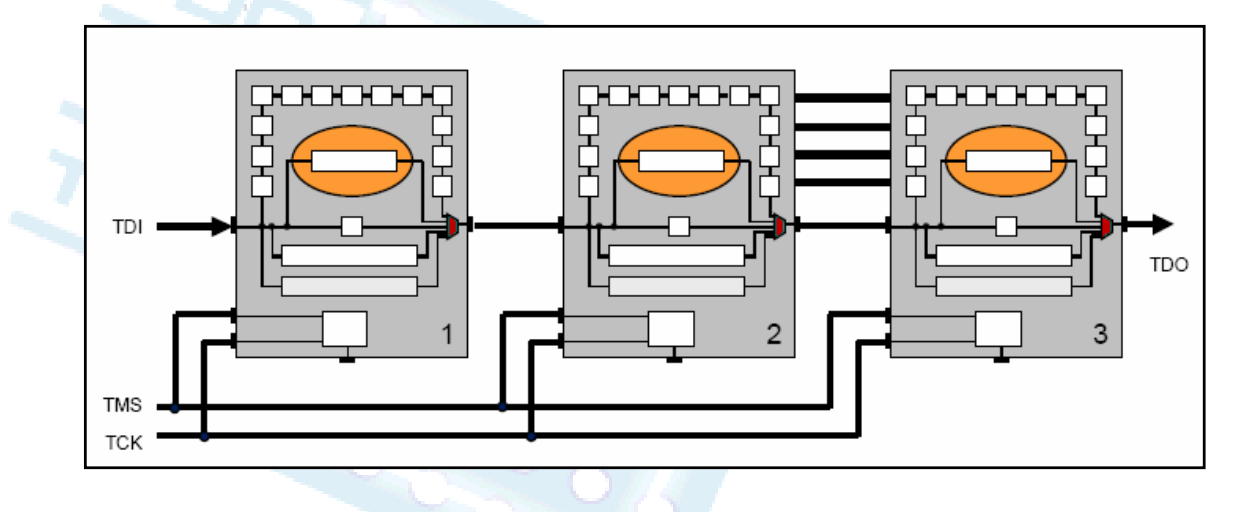

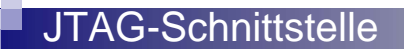

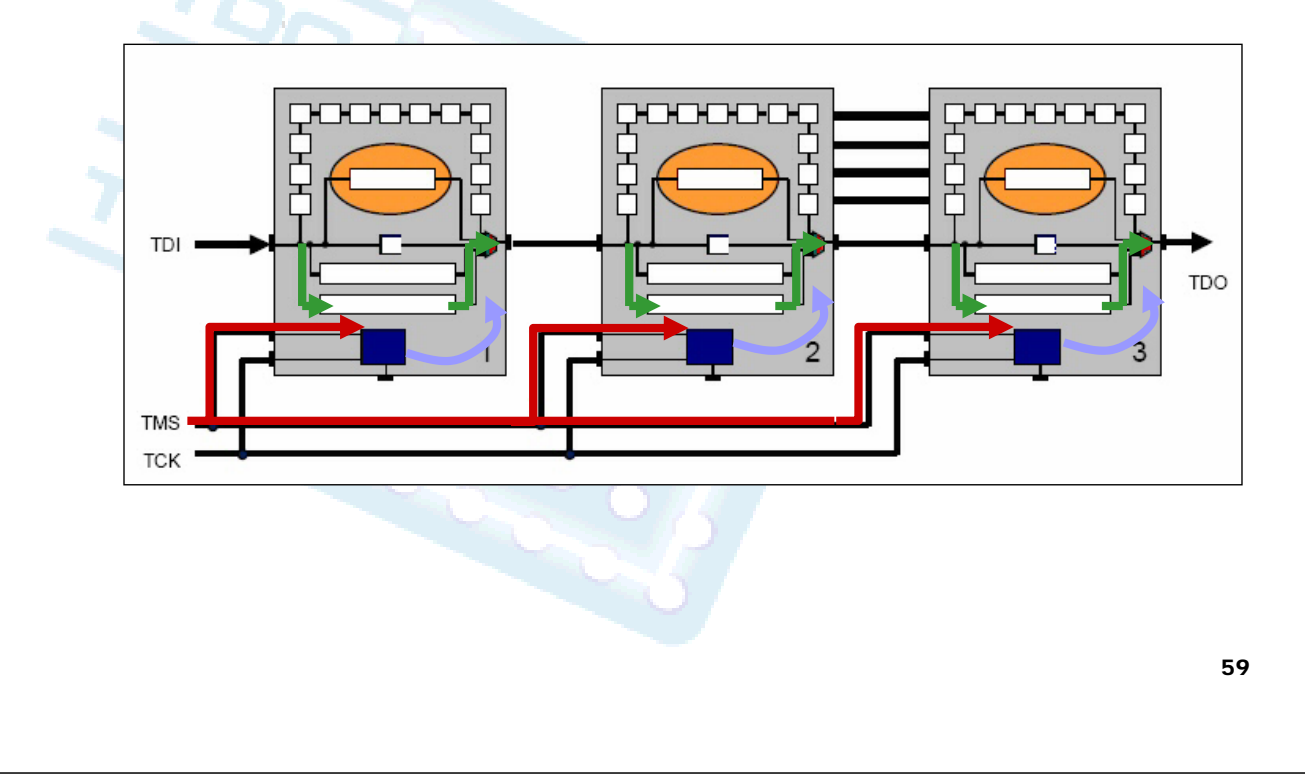

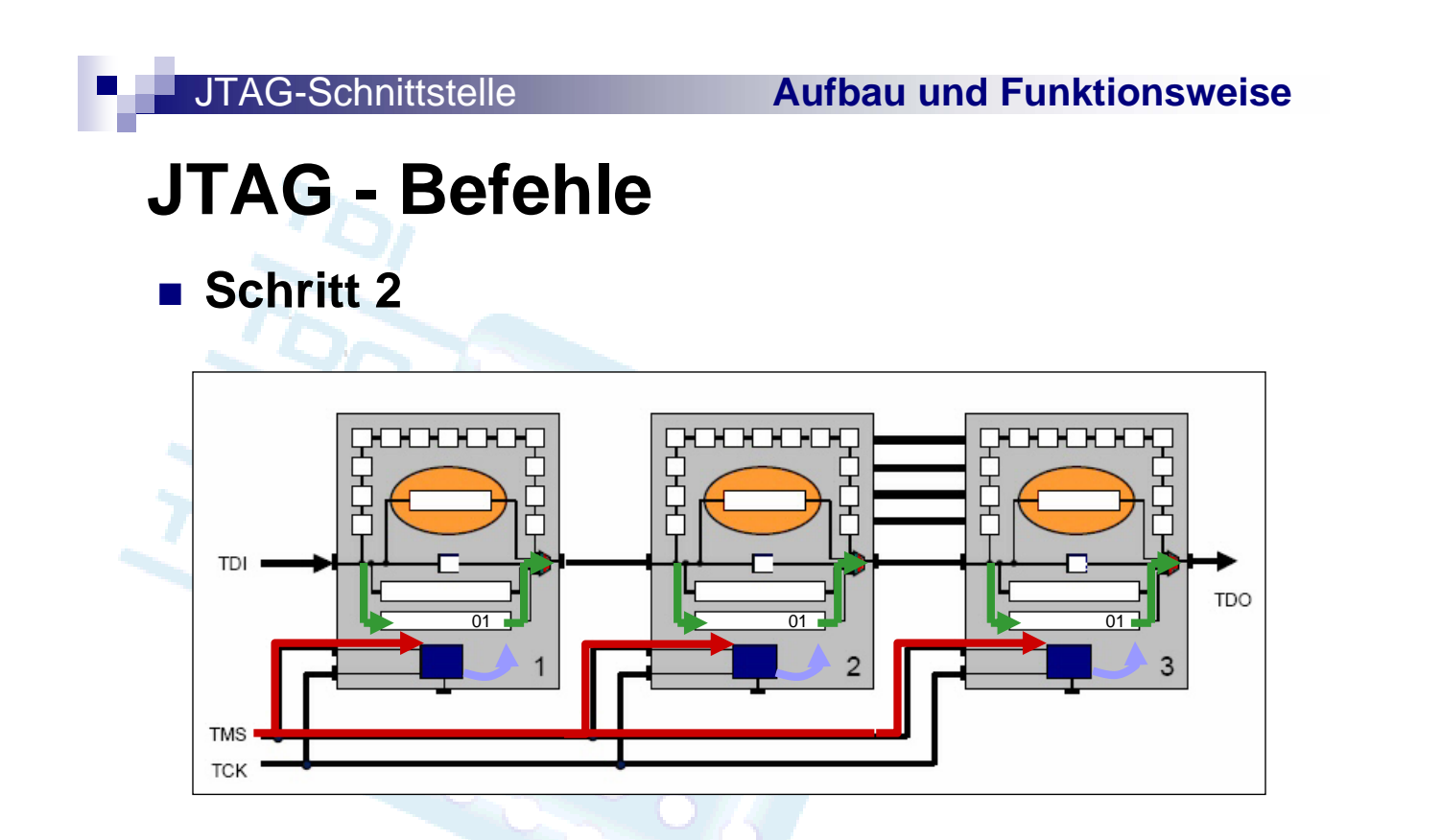

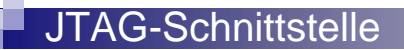

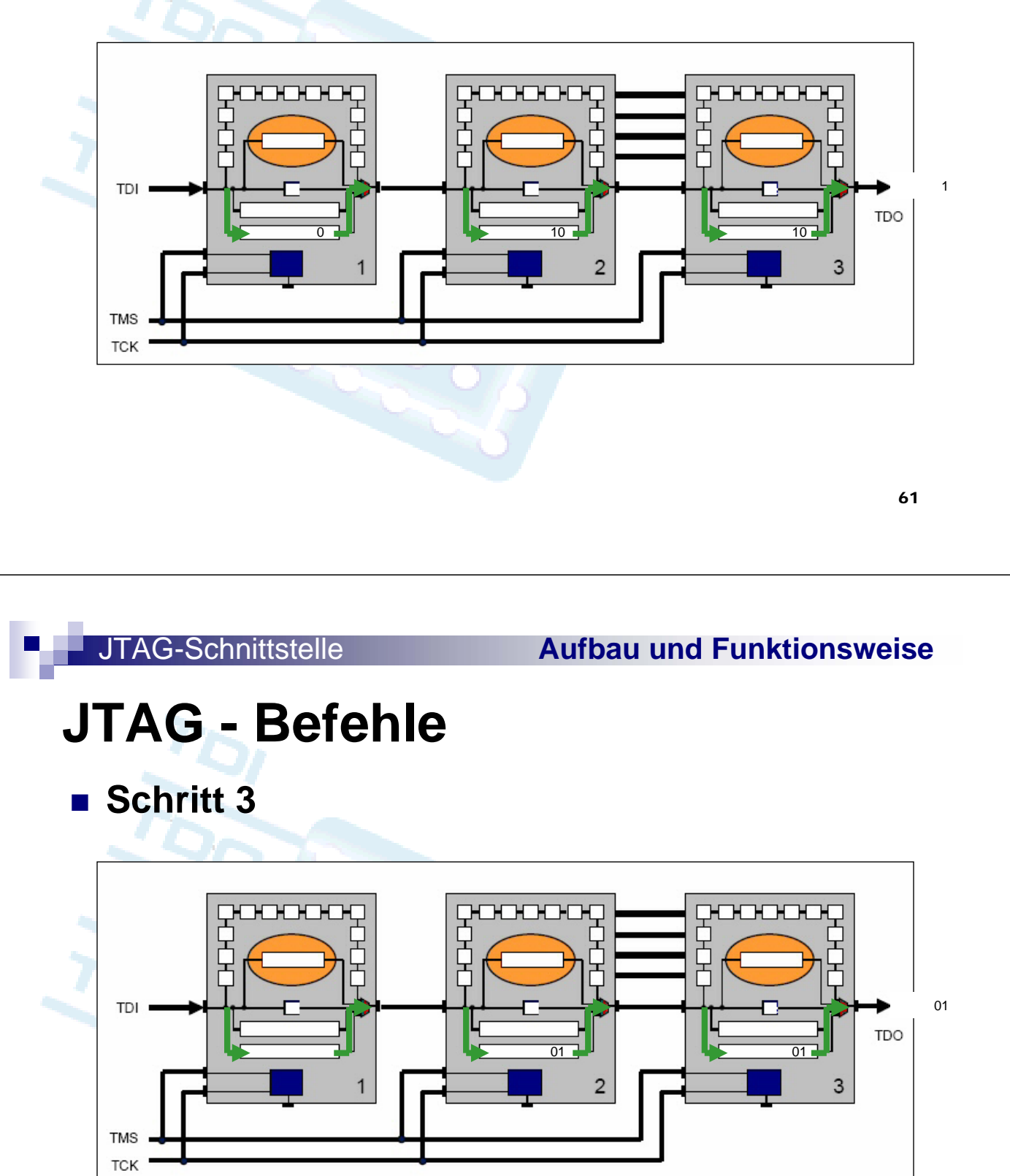

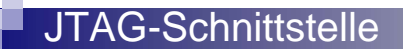

**Schritt 3**

**TMS TCK** 

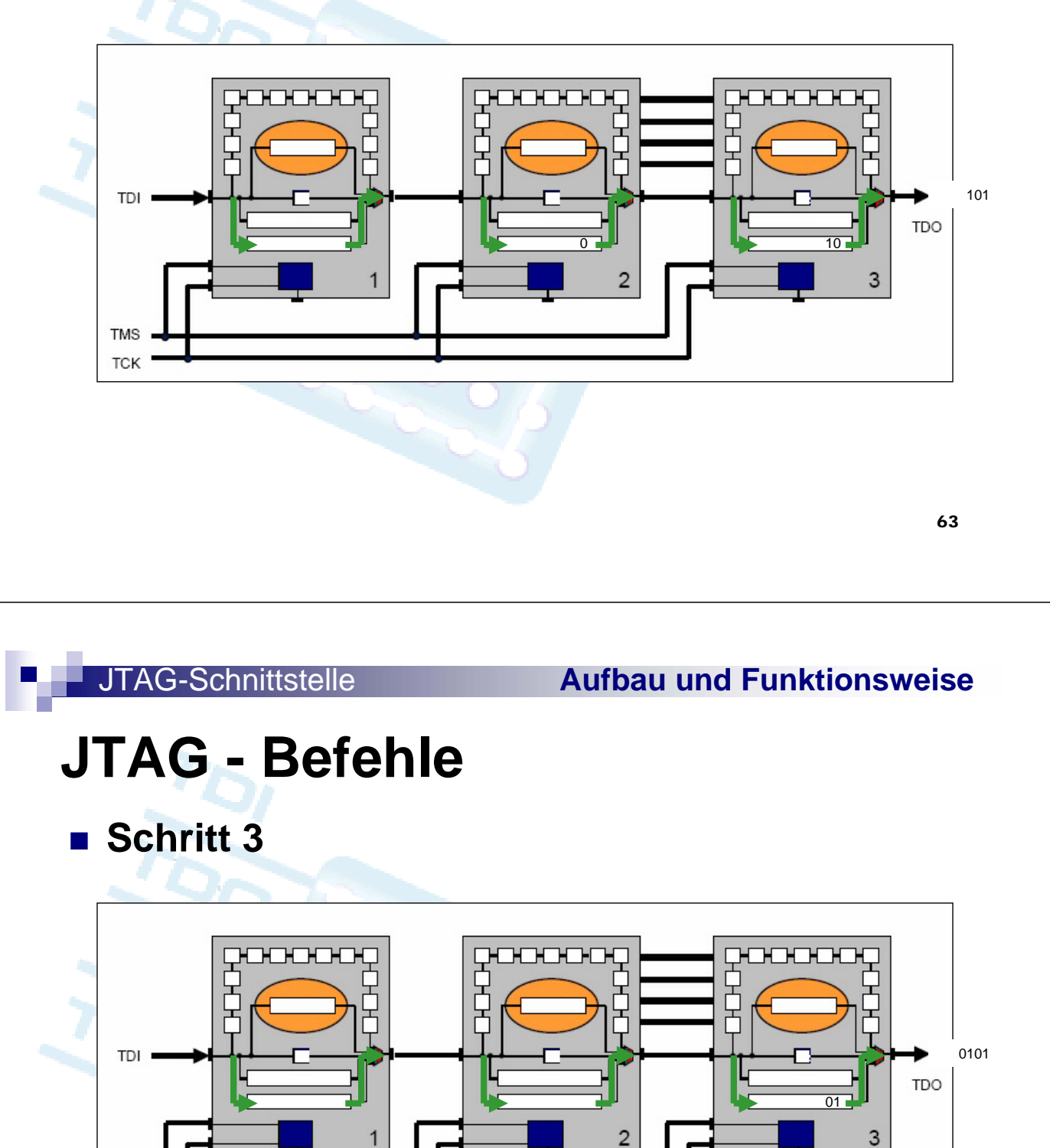

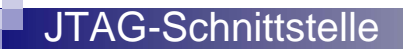

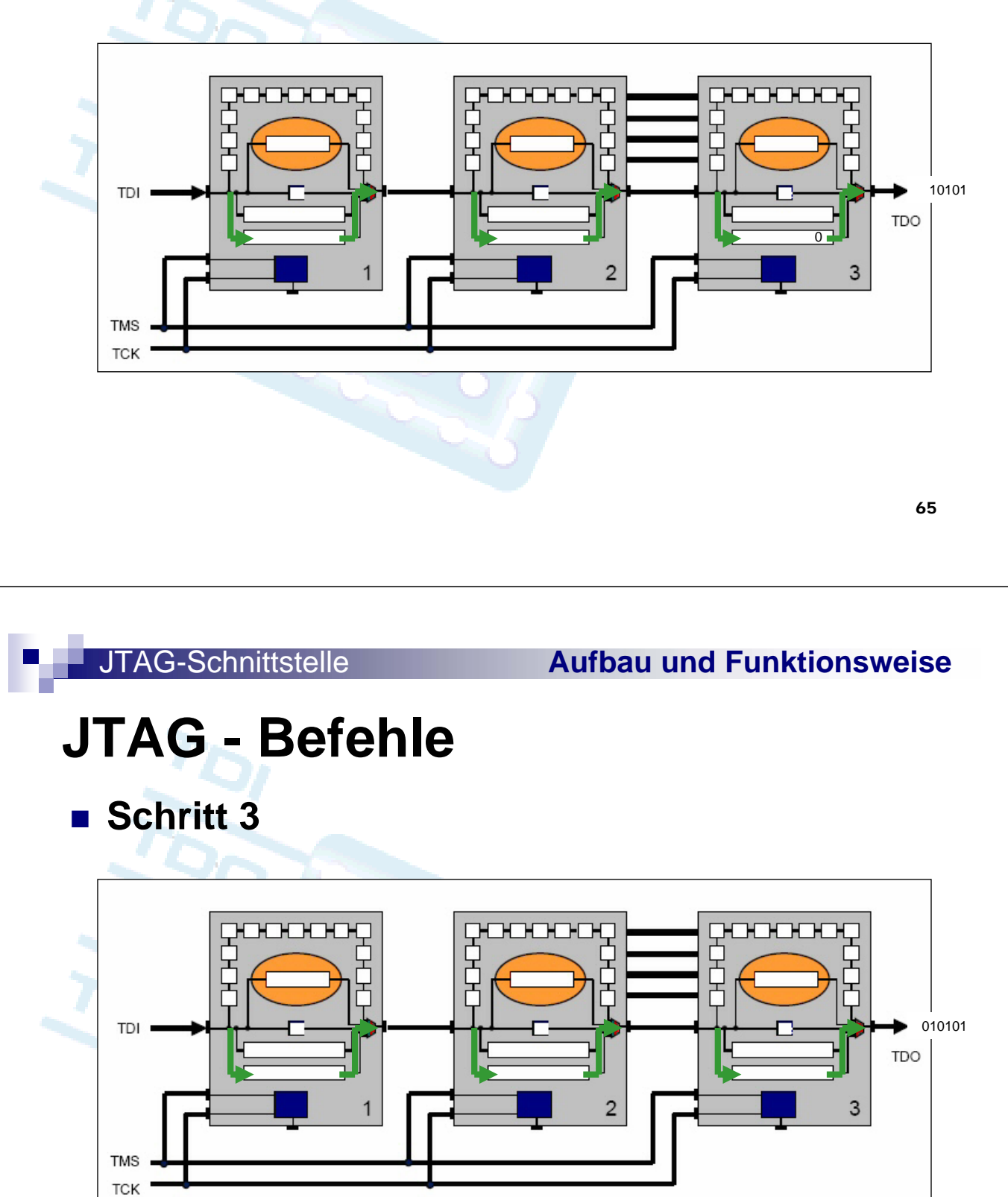

- **Wenn das Muster 010101 an TDO erscheint, ist folgendes sicher:**
	- **TMS ist richtig am Board und an jedem Bauelement angeschlossen**
		- **TCK ist richtig am Board und an jedem Bauelement angeschlossen**
		- **TDO und TDI sind korrekt mit dem Nachbarbauelement, bzw. JTAG-Stecker verbunden**
	- **Jeder interne TAP-Controller reagiert richtig (zumindest auf den CAPTURE-IR-Befehl)**
- **Schickt man noch 10 über TDI nach, weiß man: Kein Baustein hat einen TDO-TDI Kurzschluss**

67

#### JTAG-Schnittstelle **Aufbau und Funktionsweise**

### **JTAG - Befehle**

### **Beispiel 3:**

- Identifikation einer beliebigen Anzahl unbekannter Systemkomponenten nach einem Fehlerfall
	- Wie viele?
	- Welche haben Identifikations-Code?
	- **Wie lautet dieser jeweils?**

#### **Ablauf:**

- **Einschalten oder TRST**
- **TMS: Select-DR-Scan State (01)**
- **TMS: Capture-DR (0)**
- **TMS: Shift-DR (000000….)**

### **Grundzustand**

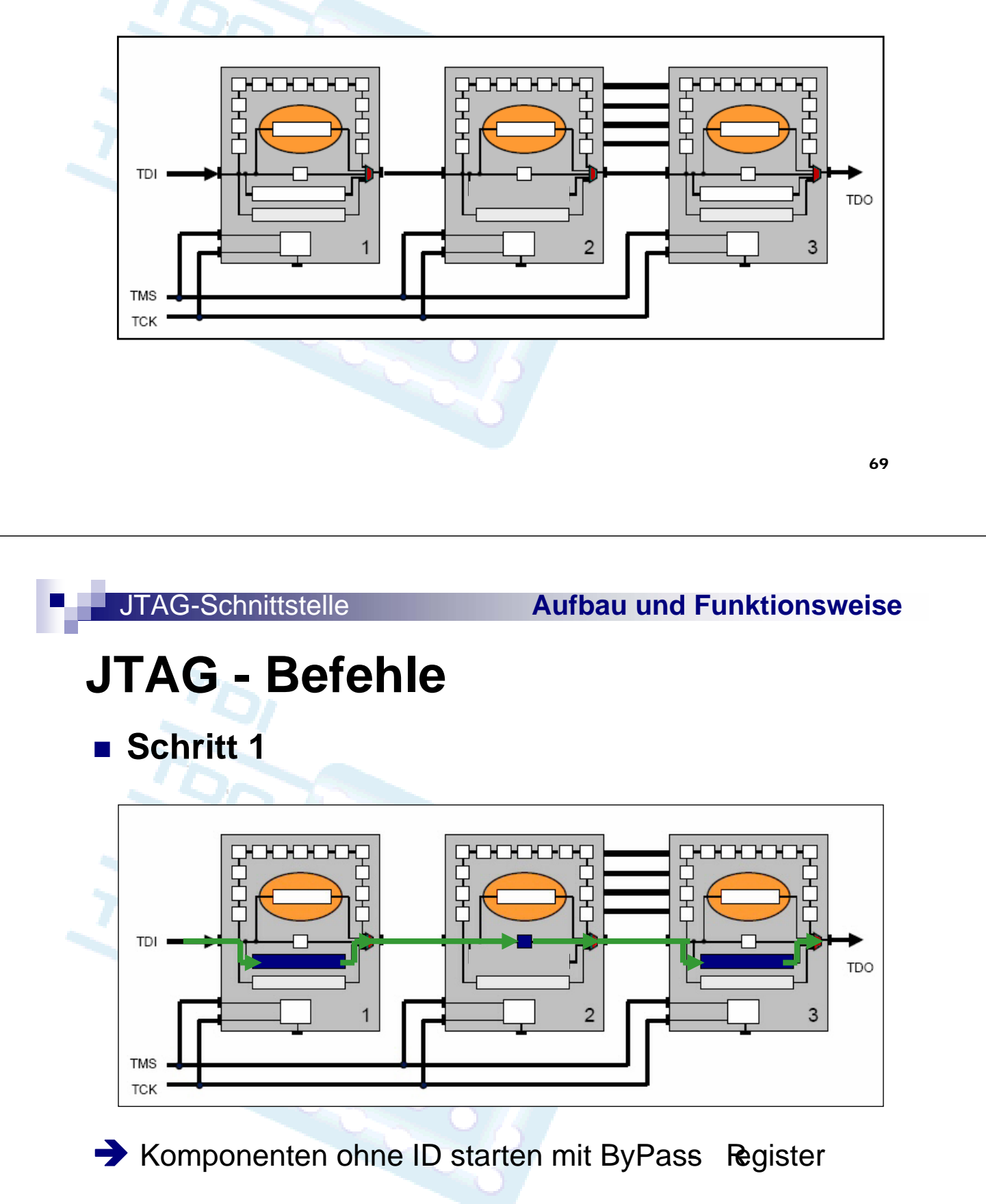

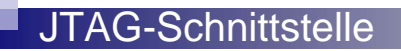

**Schritt 2**

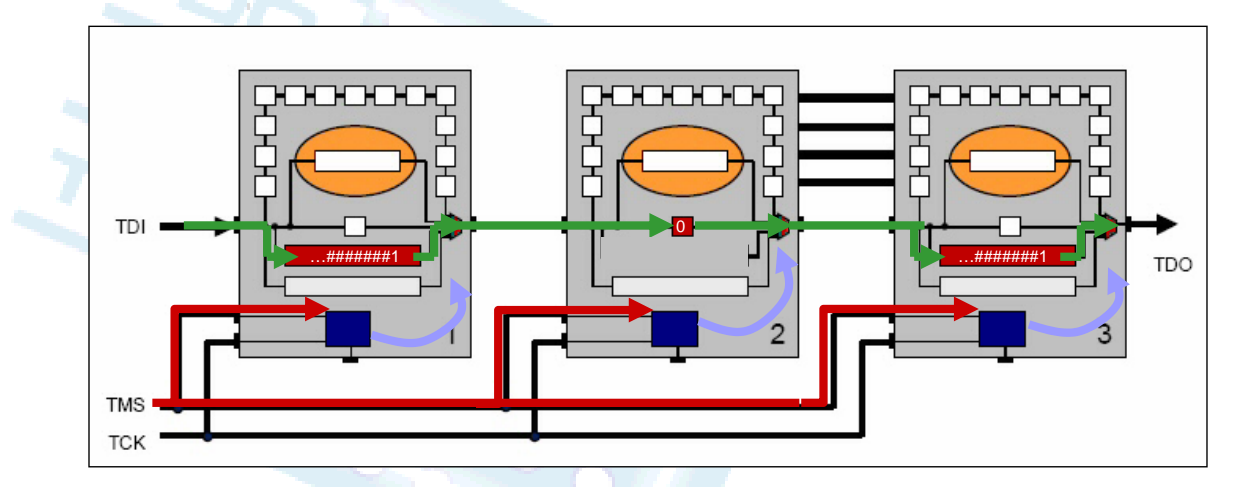

Î ByPass- Register werden mit 0 geladen, Identifikations-Register mit 32 Bit ID, LSB ist 1 (Definition)

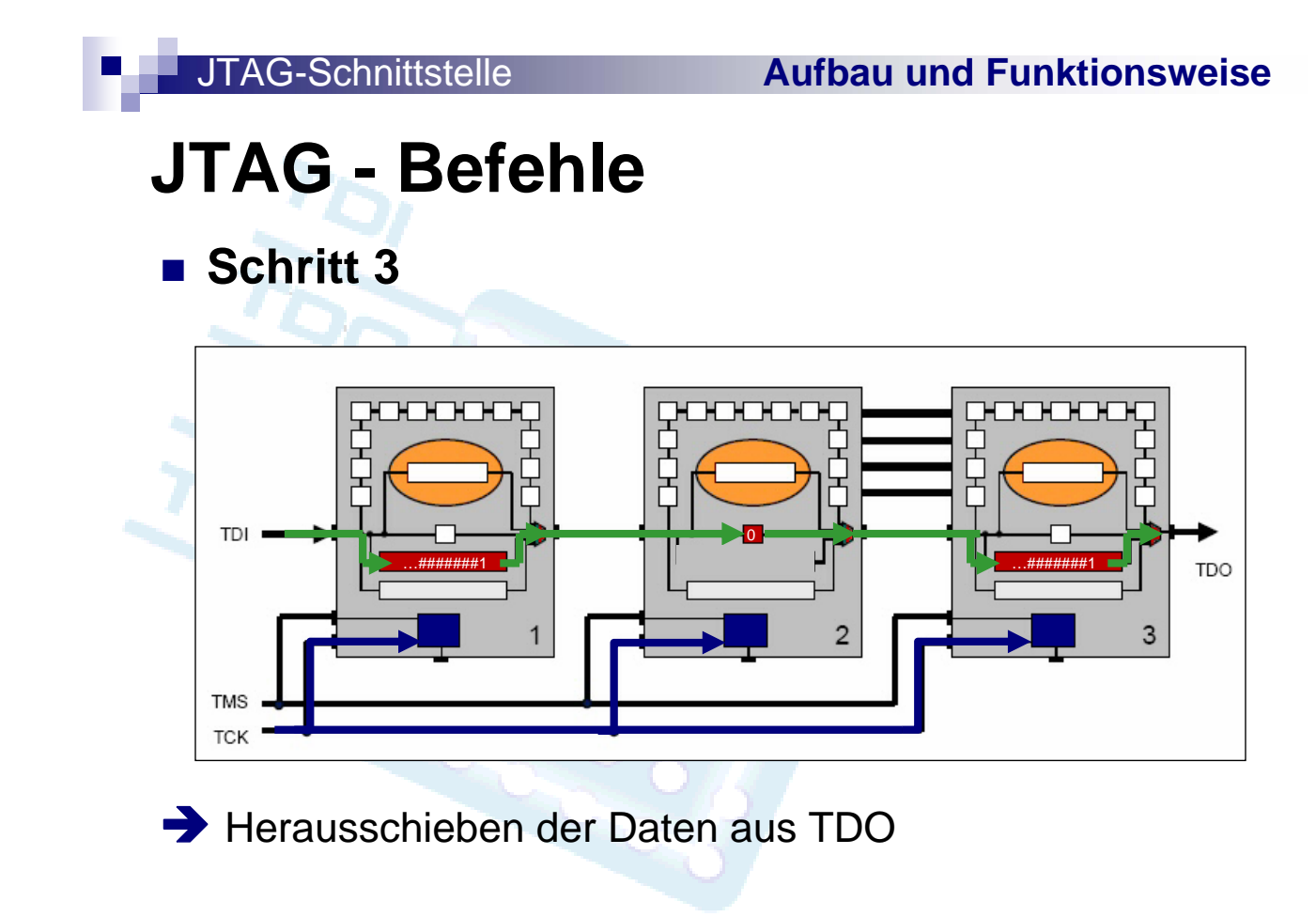

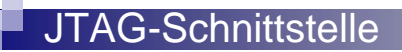

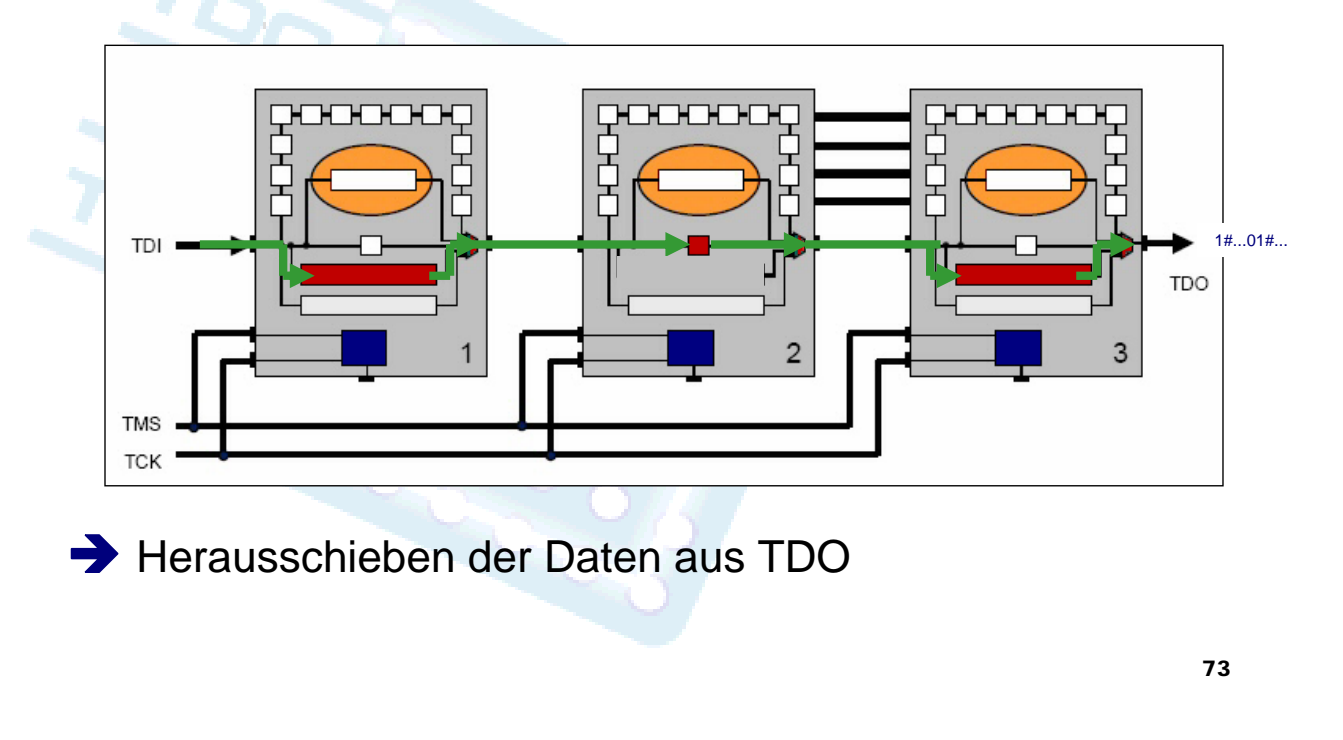

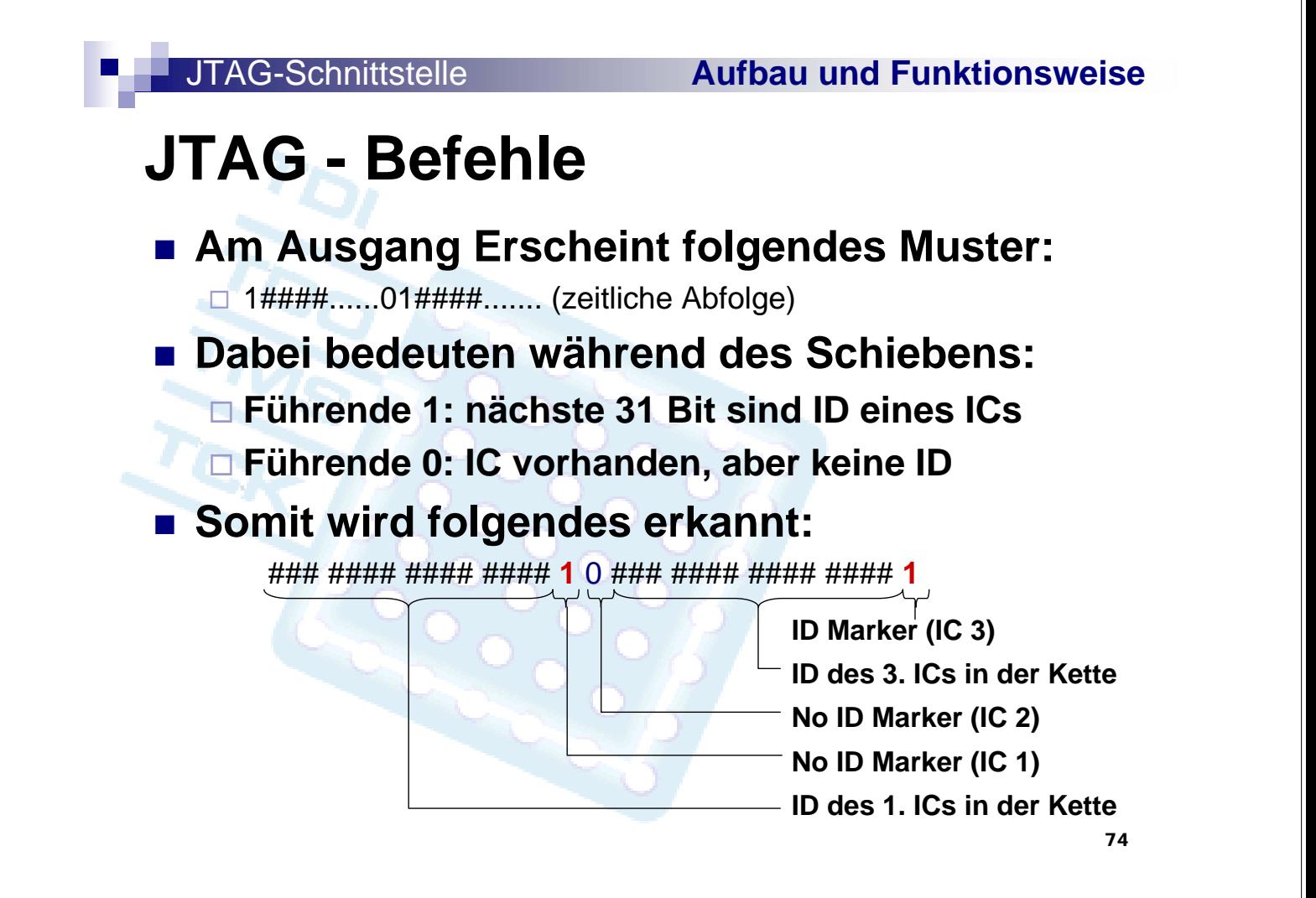

r.

#### JTAG-Schnittstelle **Aufbau und Funktionsweise**

### **JTAG - Befehle**

#### **Mit diesen Informationen können**

- **Die Anzahl der Bausteine**
- **Der Typ der Bausteine mit ID**

**ermittelt werden**

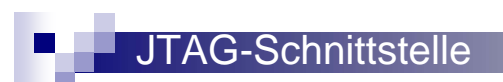

## **Nutzung**

- **Ersatz für klassische Testmethoden**
- **Erweiterung klassischer Testmethoden**
- **Zusammenschaltung mit nicht JTAG**fähigen Geräten
- **Anwendungsbeispiele**

JTAG-Schnittstelle **Nutzung**

77

### **Ersatz für klassische Testmethoden**

**Ziel war: Umstellung vom "Bed-Of-Nails"** Verfahren auf "virtuelle Nägel"

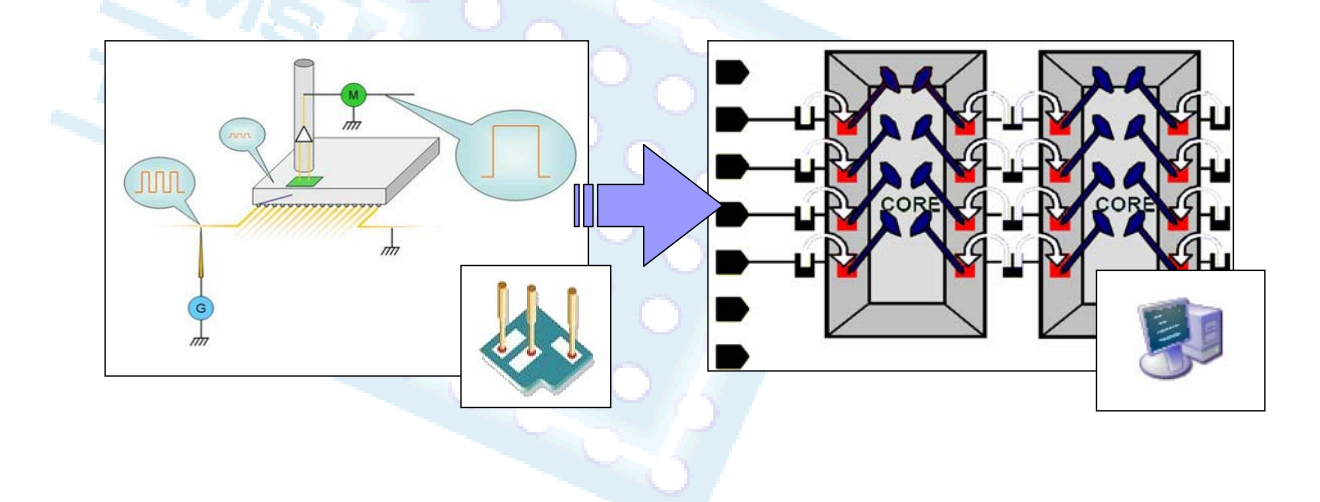

#### JTAG-Schnittstelle **Nutzung**

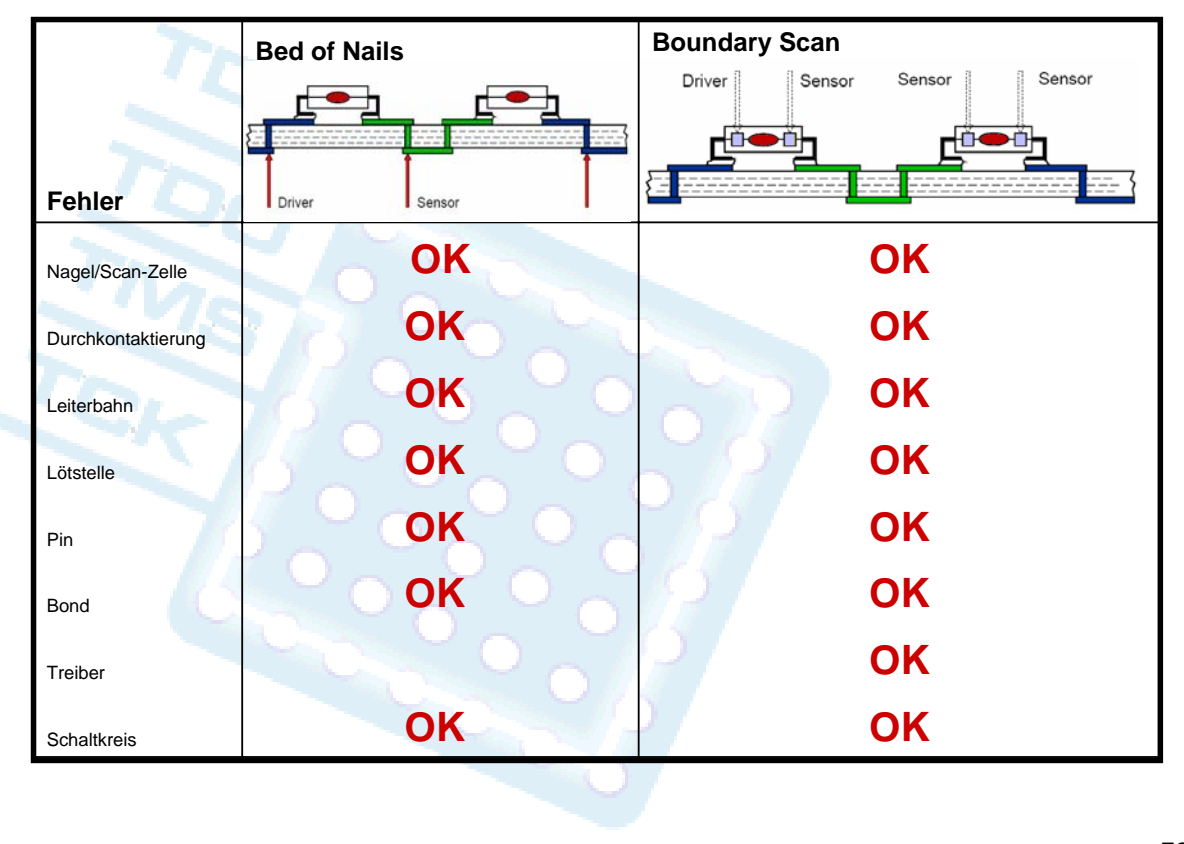

#### 79

#### JTAG-Schnittstelle **Nutzung**

### **Ersatz für klassische Testmethoden**

- **Entwicklung** 
	- □ Test einzelner Baugruppen
	- Emulation der Umgebung
- **Fertigungskontrolle** 
	- **Test von Baugruppen**
	- □ Test von Verbindungen
- Service
	- Erkennung der Systemversion und **Systemkonfiguration**

81

### **Erweiterung klassischer Testmethoden**

- Durch Integration der Scan-Zellen auf dem Schaltkreis und Freiheitsgrade im JTAG-Standard:
	- □Testen der Ausgangstreiber
	- Schreiben und Lesen von Systemregistern
	- □ Programmierung und Auslesen interner Speicher

Unabhängigkeit von der Gehäusebauform

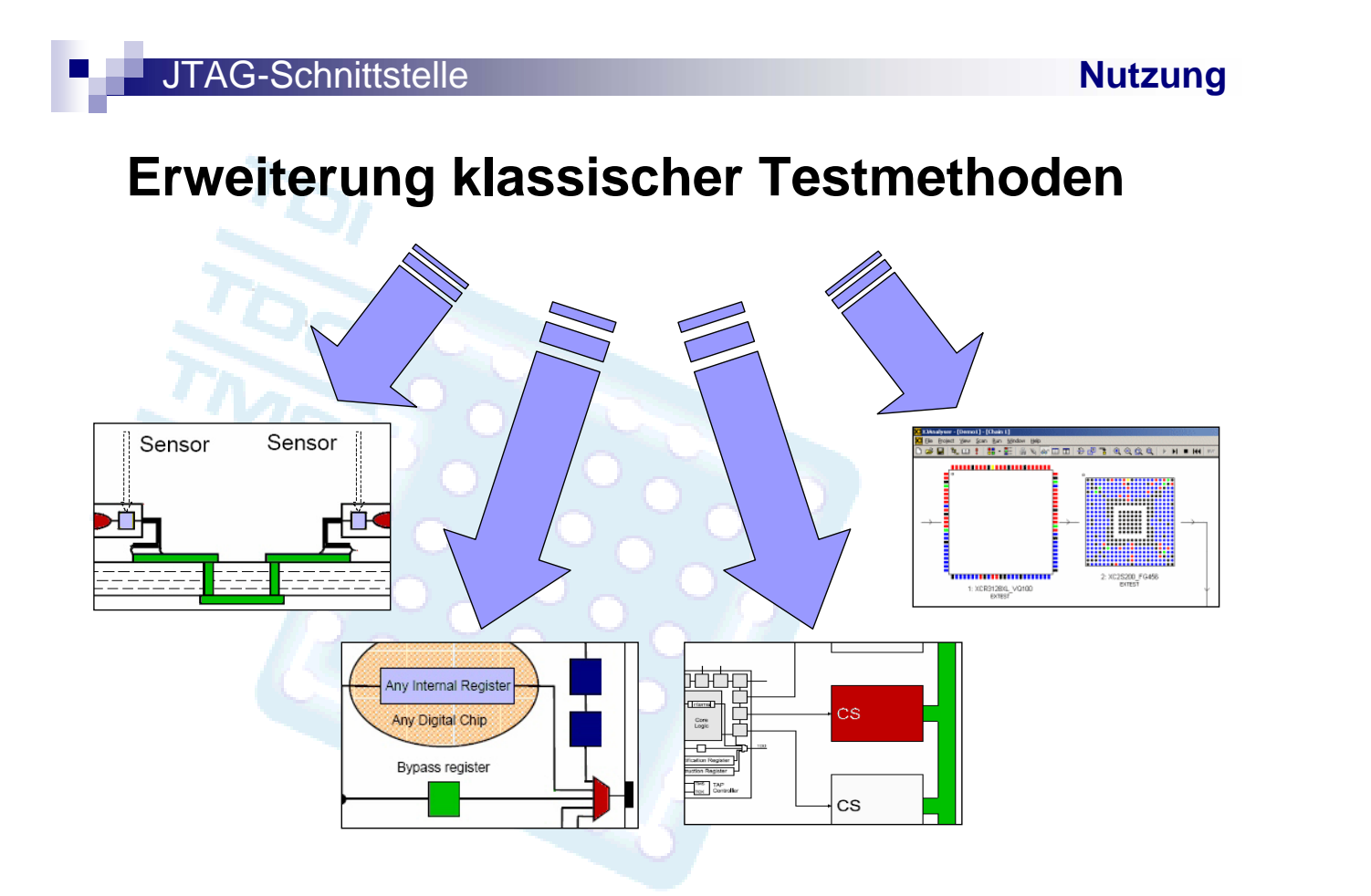

#### **Zusammenschaltung mit nicht JTAG-fähigen Geräten**

**Möglichkeit 1** 

Uerhalten vollständig über JTAG-Bausteine testbar

**Möglichkeit 2 Kombination von** JTAG mit dem klassischen Nagelbetttestverfahren

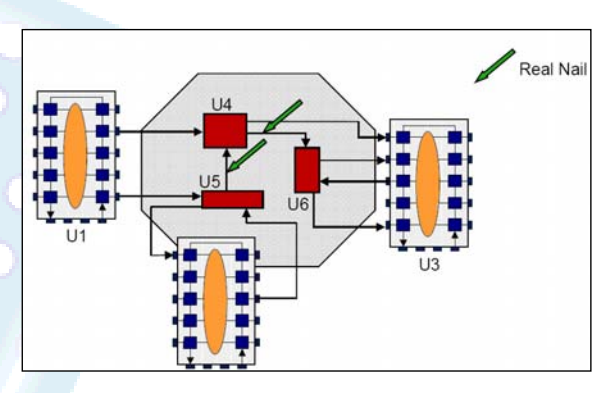

JTAG-Schnittstelle **Nutzung**

## **Anwendungsbeispiele**

### **Upgrade und Anpassung von Firmware**

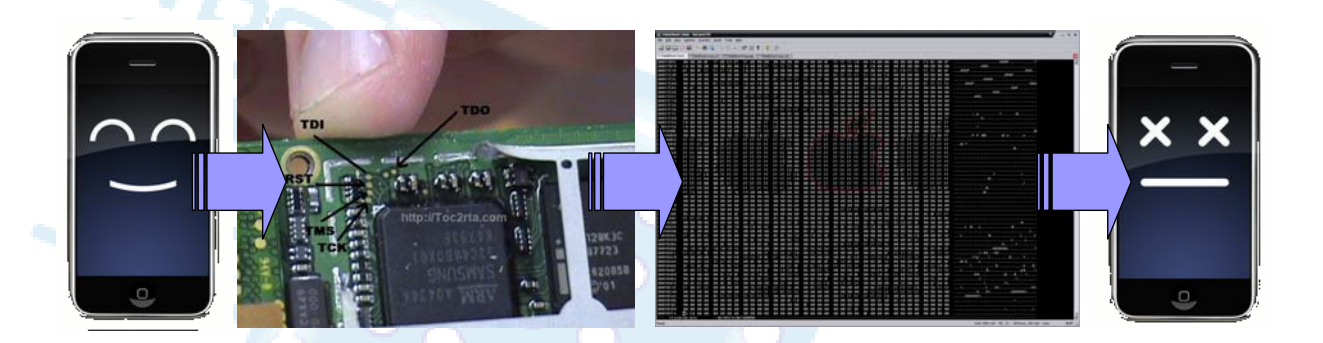

**→ Oft leider nicht offiziell unterstützt oder** nur schwer / teuer durchführbar

#### **Anwendungsbeispiele**

**In-System-Debugging von Mikroprozessoren** 

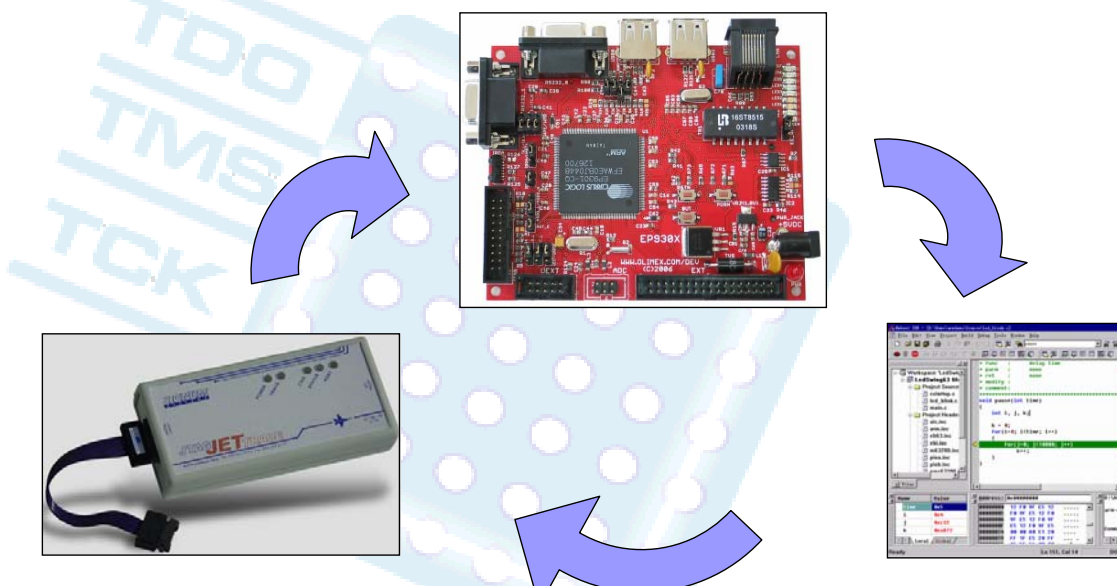

**→ Datentransferraten begrenzen Geschwindigkeit** 

85

# JTAG-Schnittstelle **Nutzung Anwendungsbeispiele Emulation der Systemumgebung vor der Fertigung** <u> unngungu</u>

 $\rightarrow$  Datentransferraten begrenzen Geschwindigkeit ÎEmulation analoger Baugruppen nur in Grenzen

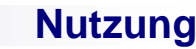

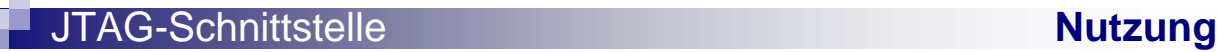

#### **Anwendungsbeispiele**

**Emulation des Schaltkreises vor der Fertigung** 

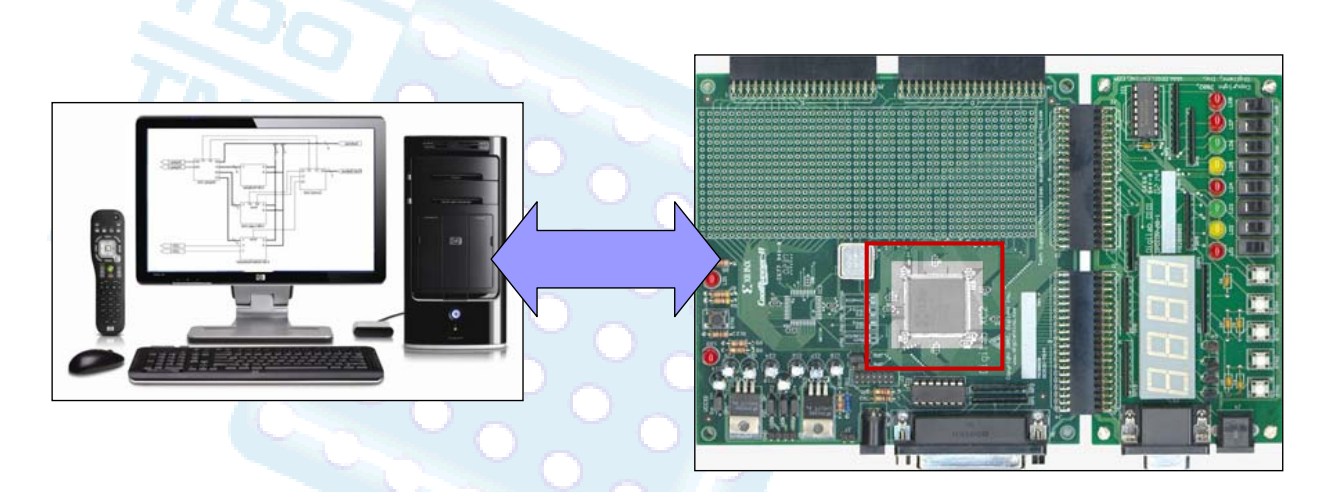

Alle Anschlüsse müssen an JTAG Geräten enden

87

# **Anwendungsbeispiele** JTAG-Schnittstelle **Nutzung Programmierung und Reprogrammierung eines Schaltkreises**

Sute Unterstützung auch für Feldeinsatz

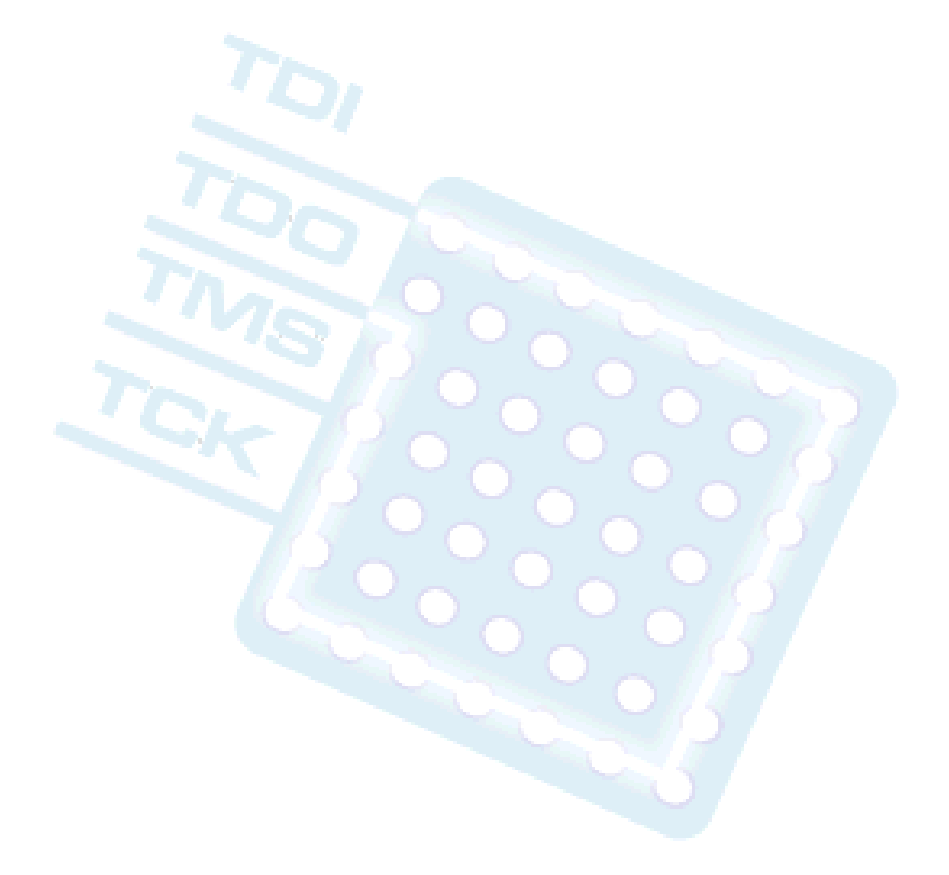

#### AG-Schnittstelle

### **Einschätzung**

- **JTAG löst die meisten digitalen** Nagelbretttests ab
- **JTAG erweitert das Spektrum der** Testmöglichkeiten um neue Verfahren
- **JTAG** ist einfach in Hardware zu integrieren (z.Bsp. TAP: 4+4 FFs und 20-40 Gatter)
- **JTAG** vereinfacht Tests und fördert diese so
- **JTAG ermöglicht frühzeitige Test**
- **JTAG** ist standardisiert und lässt so viele Tests ohne Vorkenntnis der Hardware zu
- **Analoge Tests können nur bedingt mit** JTAG umgesetzt werden, ebenso Tests mit nicht JTAG-fähiger Hardware (LED)
- Die Verwendung von JTAG schränkt u.U. die Testgeschwindigkeit ein

- Einige Befehle sind herstellerspezifisch, so dass spezielle Software benötigt wird
- $\rightarrow$  **JTAG ist Bestandteil fast aller aktuellen Mikroprozessoren, CPLDs, FPGAs, Mobiltelefone, Spielekonsolen, usw. und hat sich offensichtlich seit seiner Einführung in der Elektronikbranche etabliert, da die immensen Vorteile gegenüber den Nachteilen deutlich überwiegen**

91

#### JTAG-Schnittstelle **Abspann**

#### **Verfügbarkeit**

**Dieser Seminarvortrag ist momentan verfügbar unter** 

web.inf.tu-dresden.de/~s8646344/JTAG/

93

#### **Abgrenzug**

- Dieser Seminarvortrag soll einen Überblick über die beschriebene Thematik geben und erhebt daher keinen Anspruch auf Vollständigkeit, weder in der Tiefe noch in der Breite der Themenabdeckung
- Beschriebene Verfahren wurden zum größten Teil nicht praktisch überprüft, jedoch mit mehreren unterschiedlichen Quellen abgeglichen. Dennoch können bisher unbemerkte Fehler enthalten sein, die Darstellung der Problematik erhebt keinen Anspruch auf Fehlerfreiheit
- **Einige Aspekte wurden bewusst ausgespart, um den** zeitlichen Rahmen des Vortrags nicht zu sprengen, so zum Beispiel die Beschreibungssprache BSDL

#### JTAG-Schnittstelle **Abspann**

#### **Quellen**

- www.boundary-scan.co.uk/
- hem.hj.se/~mabe/TestForum2002/
- www.tele.pw.edu.pl/~ptomasze/docs/
- www.eet.bme.hu/~poppe/
- www.ee.ic.ac.uk/pcheung/teaching/ee3\_DSD/
- www.inaccessnetworks.com/ian/projects/ianjtag/jtag-intro/
- www.xjtag.com/support-jtag/
- www.intellitech.com/company/
- www.scienceprog.com/wp-content/uploads/2006i/
- www.digitaldawgpound.org/wp-content/uploads/2006/08/
- www.pitts-electronics-home.de/electron/schaltpl
- www.valueforyou.de/Photos/
- www.spea.com/
- www.dataghost.com/ipl/
- www.embedded-tools.de/Produktbilder/Hersteller/Signum/
- www.moli.uwaterloo.ca/ECE223/Images/
- www.pitsch.de/stuff/mmc2iec
- www.robomodules.de/portal/typo3temp/
- www.icbank.com/
- en.wikipedia.org/wiki/Boundary\_scan\_test/